# Zadaci za praktikum Programiranje II Matematički fakultet u Beogradu

# 19. maj 2017

# Sadržaj

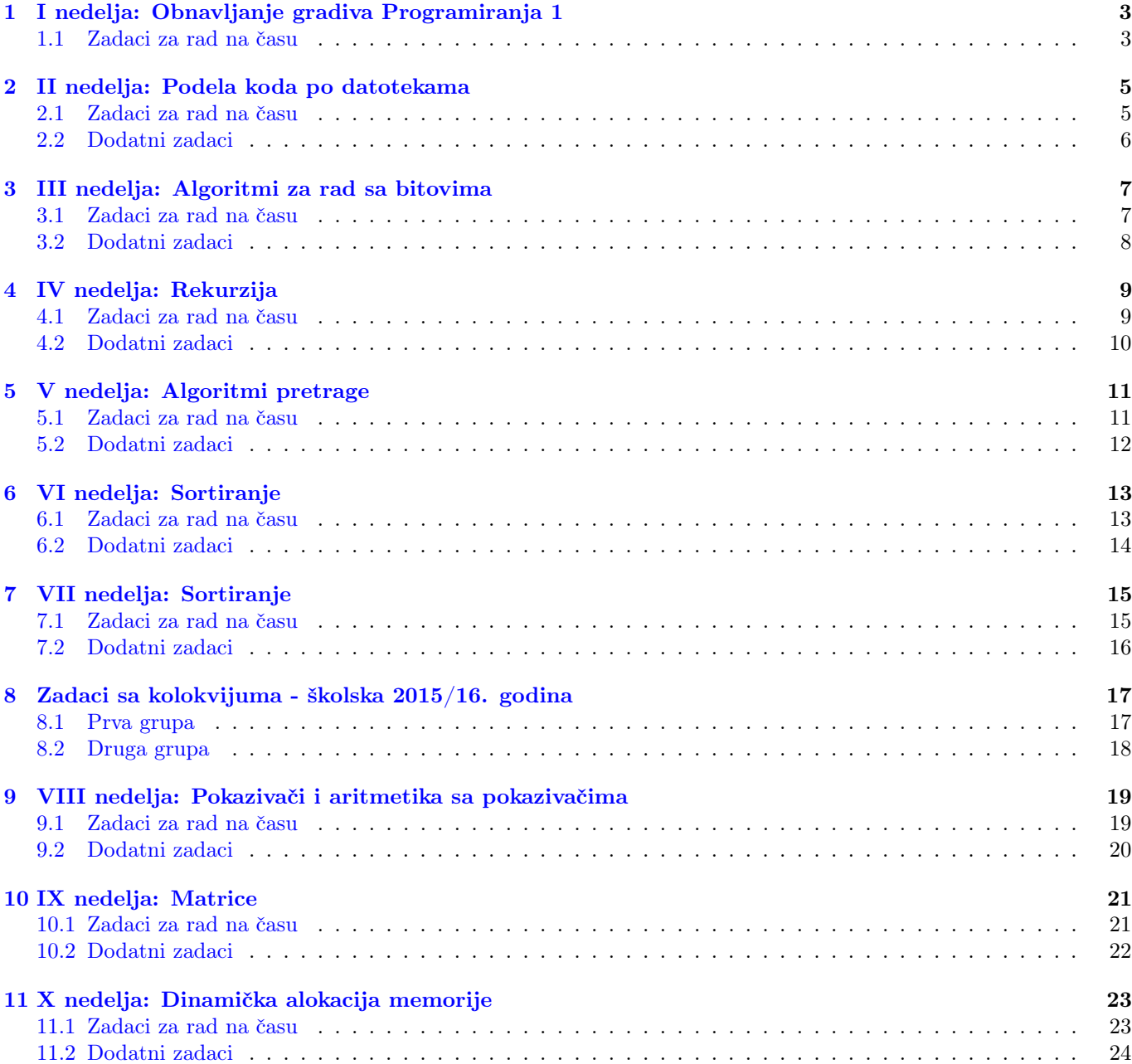

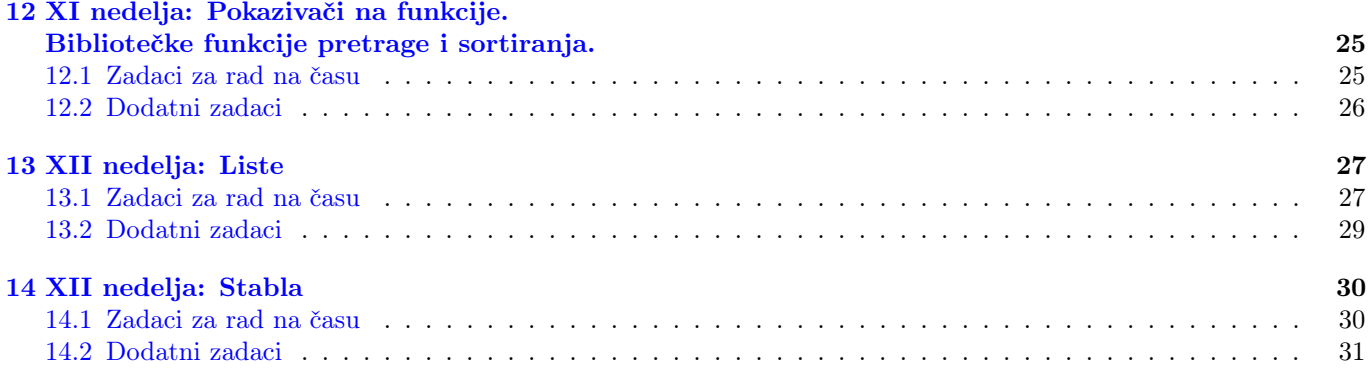

### <span id="page-2-0"></span>1 I nedelja: Obnavljanje gradiva Programiranja 1

### <span id="page-2-2"></span><span id="page-2-1"></span>1.1 Zadaci za rad na ˇcasu

1. Napisati funkciju koji određuje dva najveća elementa niza  $a$  i program koji je testira. Elementi niza se unose sa standardnog ulaza sve dok se ne unese 0. Pretpostaviti da niz neće imati više od 32 elemenata.

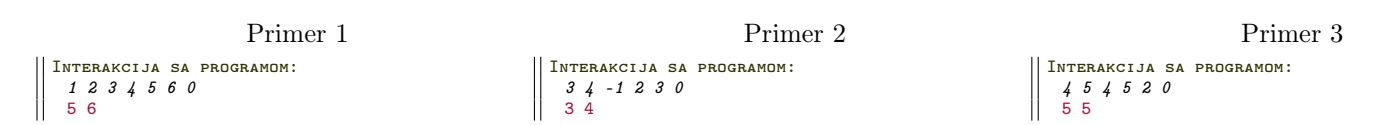

2. Napisati program koji ispituje da li je niska koji se unosi sa standardnog ulaza polinom. Pretpostaviti da se neće unositi niska duza od 256 karaktera.

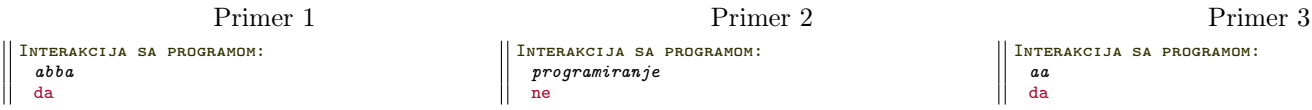

3. Napisati funkciju koja kvadrira one elemente niza koji su veći od aritmetičke sredine niza. Niz se unosi sa tastature, pod uslovima kao u zadatku [1.](#page-2-2) Na standardni izlaz ispisati promenjen niz.

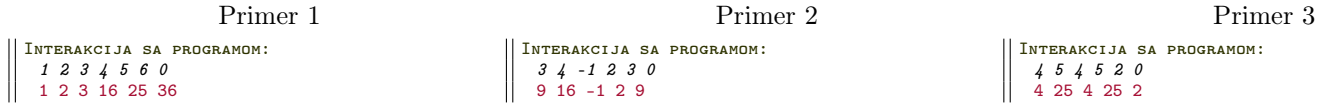

4. Napisati program koji utvrduje koliko se puta data reˇc pojavljuje u datoj tekstualnoj datoteci. Naziv datoteke kao i reˇc zadaju se kao argumenti komandne linije.

```
Primer 2
Poziv: ./a.out test.txt programiranje
test.txt
 programiranje je jako vazno, i programiranje se lako uci.
 programiranje treba redovno vezbati.
Izlaz:
 3
```
5. U datoteci, čije se ime zadaje preko komandne linije, dat je neki tekst. Napisati program koji šifruje dati tekst tzv. Cezarovom šifrom, i rezultujući tekst upisuje u drugu datoteku, čije ime se takođe zadaje preko komandne linije. Ukoliko druga datoteka nije navedena ispisati rezultat na standardni izlaz. Cezarovom šifrom se slova kodiraju na sledeći način:

$$
A \to D, B \to E, \dots, X \to A, Y \to B, Z \to C,
$$

slično za mala slova. Ostali karakteri ostaju nepromenjeni.

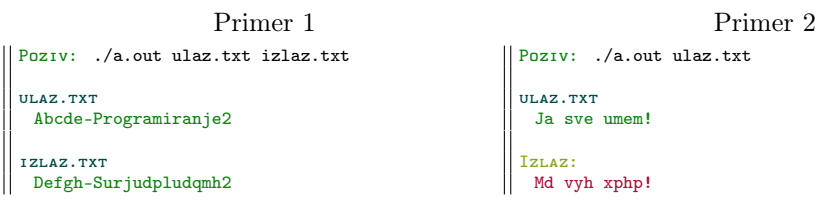

6. Napisati program koji sa standardnog ulaza učitava cele brojeve, dok se ne unese 0 i smešta ih u niz. Potom, iz niza a izbacuje sve elemente a[i] koji imaju sledeće svojstvo:  $i > 0$  i a[i] je manji od svih elemenata koji mu prethode u nizu a. Nakon izbacivanja, program ispisuje trenutni sadržaj niza. Pretpostaviti da niz neće imati više od 20 elemenata.

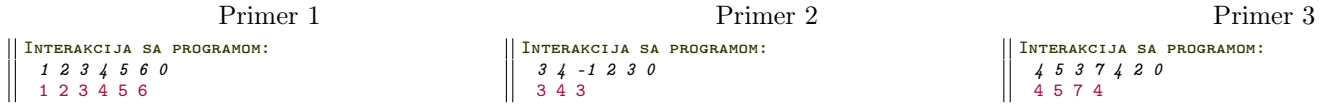

7. Napisati program koji ispituje da li data niska s1 nastaje cikličnim pomeranjim druge date niske s2 i ispisuje da ako nastaje, u suprotnom ispisuje ne. Niske se učitavaju sa standardnogg ulaza. Pretpostaviti da nijedna niska nije duža od 50 karaktera.

#### Primer 1

Interakcija sa programom: Unesite prvu nisku: abcde Unesite prvu nisku: cdeab  $\mathbb{I}$ da

### <span id="page-4-0"></span>2 II nedelja: Podela koda po datotekama

### <span id="page-4-1"></span>2.1 Zadaci za rad na času

1. Napisati biblioteku za rad sa polinomima.

- (a) Definisati strukturu Polinom koja opisuje polinom stepena najviše 20 koji je zadat nizom svojih koeficijenata tako da se na i-toj poziciji u nizu nalazi koeficijent uz i-ti stepen polinoma.
- (b) Napisati funkciju void ispisi(const Polinom \* p) koja ispisuje polinom p na standardni izlaz, od najvišeg ka najnižem stepenu. Ipisati samo koeficijente koji su različiti od nule.
- (c) Napisati funkciju Polinom ucitaj() koja uˇcitava polinom sa standardnog ulaza. Za polinom najpre uneti stepen, a zatim njegove koeficijente.
- (d) Napisati funkciju double izracunaj(const Polinom \* p, double x) koja vra´ca vrednosti polinoma p u datoj tački x koristeći Hornerov algoritam.
- (e) Napisati funkciju Polinom saberi(const Polinom \* p, const Polinom \* q) koja vraća zbir dva polinoma p i q.
- (f) Napisati funkciju Polinom pomnozi(const Polinom \* p, const Polinom \* q) koja vra´ca proizvod dva polinoma p i q.
- (g) Napisati funkciju Polinom izvod(const Polinom \* p) koja vraća izvod polinoma p.
- (h) Napisati funkciju Polinom n\_izvod(const Polinom \* p, int n) koja vra´ca n-ti izvod polinoma p.

Napisati program koji testira prethodno napisane funkcije. Sa standardnog ulaza učitati polinome p i q, a zatim ih ispisati na standardni izlaz u odgovarajućem formatu. Izračunati i ispisati zbir z i proizvod r unetih polinoma p i q. Sa standardnog ulaza uˇcitati realni broj x, a zatim na standardni izlaz ispisati vrednost polinoma z u tački x zaokruženu na dve decimale. Na kraju, sa standardnog ulaza učitati broj n i na izlaz ispisati n-ti izvod polinoma r.

Sve vreme, paralelno sa razvojem funkcija, pisati i glavni program koji ih testira. Nakon toga, izdvojiti funkcije u zasebnu datoteku polinom.c, a program u test-polinom.c. Prikazati probleme u kompilaciji, pošto ne postoji više definicija strukture kao ni prototipovi funkcija u test-polinom.c. Disku- tovati da dupliranje ovoga u obe C datoteke dovodi do velikih problema prilikom održavanja programa. Uvesti polinom.h kao rešenje i uključiti ga u obe datoteke. Prikazati kreiranje objektne datoteke polinom.o.

```
gcc -o test-polinom polinom.c test-polinom.c
       ili
gcc -c polinom.c
gcc -c test-polinom.c
gcc -o test-polinom polinom.o test-polinom.o
```
Premestiti datoteke polinom.h i polinom.o (ne polinom.c) u novi direktorijum i napisati novi test program, prevesti ga i povezati.

#### Primer 1

```
Interakcija sa programom:
 Unesite polinom p (prvo stepen, pa zatim koeficijente od najveceg stepena do nultog):
 3 1.2 3.5 2.1 4.2
 Unesite polinom q (prvo stepen, pa zatim koeficijente od najveceg stepena do nultog):
 2 2.1 0 -3.9
 Zbir polinoma je polinom z:
 1.20xˆ3+5.60xˆ2+2.10x+0.30
 Prozvod polinoma je polinom r:
 2.52xˆ5+7.35xˆ4-0.27xˆ3-4.83xˆ2-8.19x-16.38
 Unesite tacku u kojoj racunate vrednost polinoma z:
 0
Vrednost polinoma z u tacki 0.00 je 0.30
 Unesite izvod polinoma koji zelite:
 3
 3. izvod polinoma r je: 151.20xˆ2+176.40x-1.62
```
#### <span id="page-5-0"></span>2.2 Dodatni zadaci

- 1. Napisati biblioteku za rad sa razlomcima.
	- (a) Definisati strukturu Razlomak koja opisuje razlomak.
	- (b) Napisati funkciju Razlomak ucitaj () za učitavanje razlomka.
	- (c) Napisati funkciju void ispisi(const Razlomak \* r) koja ispisuje razlomak r.
	- (d) Napisati funkciju int brojilac(const Razlomak \* r) koja vra´caja brojilac razlomka r.
	- (e) Napisati funkciju int imenilac(const Razlomak  $*$  r) koja vraćaja imenilac razlomka r.
	- (f) Napisati funkciju double realna\_vrednost(const Razlomak  $*$  r) koja vraća odgovarajuću realnu vrednost razlomka r.
	- (g) Napisati funkciju double reciprocna\_vrednost(const Razlomak \* r) koja vraća recipročnu vrednost razlomka r.
	- (h) Napisati funkciju Razlomak skrati(const Razlomak \* r) koja vra´ca skra´cenu vrednost datog razlomka r.
	- (i) Napisati funkciju Razlomak saberi(const Razlomak \* r1, const Razlomak \* r2) koja vra´ca zbir dva razlomka r1 i r2.
	- (j) Napisati funkciju Razlomak oduzmi (const Razlomak \* r1, const Razlomak \* r2) koja vraća razliku dva razlomka r1 i r2.
	- (k) Napisati funkciju Razlomak pomnozi(const Razlomak \* r1, const Razlomak \* r2) koja vra´ca proizvod dva razlomka r1 i r2.
	- (l) Napisati funkciju Razlomak podeli (const Razlomak \* r1, const Razlomak \* r2) koja vraća količnik dva razlomka r1 i r2.

Napisati program koji testira prethodne funkcije. Sa standardnog ulaza učitati dva razlomka r1 i r2. Na standardni izlaz ispisati skraćene vrednosti zbira, razlike, proizvoda i količnika razlomaka r1 i recipročne vrednosti razlomka r2.

Primer 1

```
Interakcija sa programom:
 Unesite brojilac i imenilac prvog razlomka: 1 2
 Unesite brojilac i imenilac drugog razlomka: 2 3
 1/2 + 3/2 = 21/2 - 3/2 = -11/2 * 3/2 = 3/41/2 / 3/2 = 1/3
```
# <span id="page-6-0"></span>3 III nedelja: Algoritmi za rad sa bitovima

### <span id="page-6-1"></span>3.1 Zadaci za rad na času

1. Pretpostavimo da se broj n zapisuje pomo´cu x bitova. Napisati funkciju int razlika(unsigned int n) koja za dati broj n vraća razliku broja jedinica u x/2 bitova veće težine i broja jedinica u x/2 bitova manje težine. Napisati program koji tu funkciju testira za broj koji se zadaje sa standardnog ulaza.

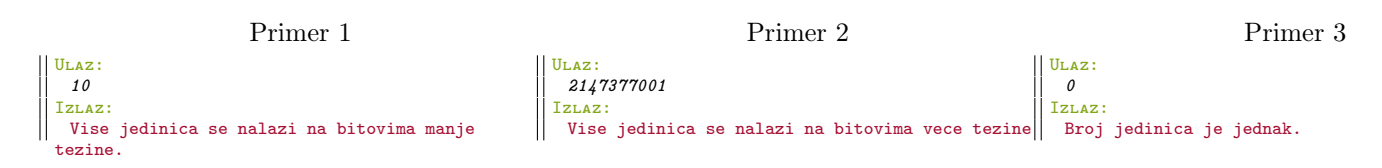

2. Napisati funkciju int broj\_parova(unsigned int x) koja vraća broj pojava dve uzastopne nule u binarnom zapisu celog neoznaˇcenog broja x. Napisati program koji tu funkciju testira za broj koji se zadaje sa standardnog ulaza. Napomena: Tri uzastopne nule sadrže dve uzastopne nule dva puta.

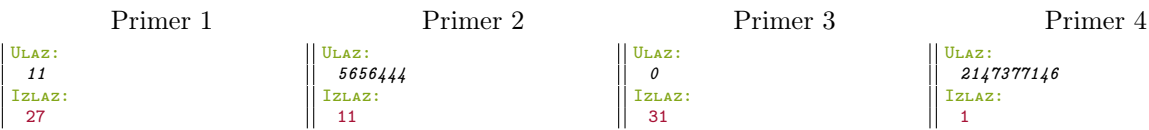

3. Napisati program koji sa standardnog ulaza učitava pozitivan ceo broj, a na standardni izlaz ispisuje vrednost tog broja sa razmenjenim vrednostima bitova na pozicijama i i j. Pozicije i i j učitati kao parametre komandne linije. Pri rešavanju nije dozvoljeno koristiti ni pomoćni niz ni aritmetičke operatore +, -, /, \*, %.

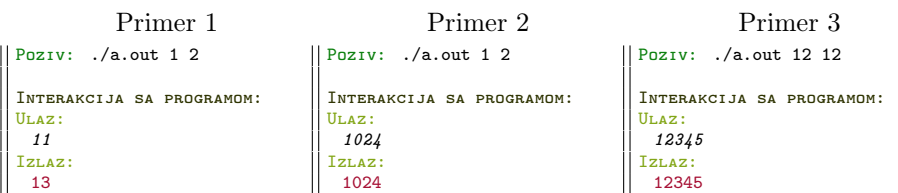

4. Napisati funkciju unsigned int invertuj(unsigned int x) koja u datom broju invertuje svaki tre´ci bit. Prvi bit koji se invertuje je bit najmanje težine. Sa standardnog ulaza se unosi ceo pozitivan broj. Ispisati rezultat funkcije na standardni izlaz.

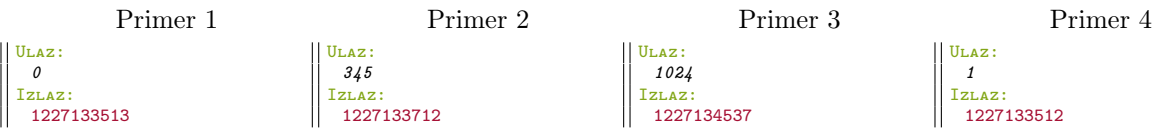

### <span id="page-7-0"></span>3.2 Dodatni zadaci

1. Napisati program koji sa standardnog ulaza učitava ceo broj, a na standardni izlaz ispisuje vrednost tog broja sa razmenjenim vrednostima bajtova na pozicijama i i j, pri čemu važi  $1 \le i, j \le i$ . Pozicije i i j učitati kao parametre komandne linije. Pri rešavanju nije dozvoljeno koristiti ni pomoćni niz ni aritmetičke operatore +, -,  $/$ ,  $*$ , %. U slučaju pogrešnog unosa, na standardni izlaz za greške ispisati -1.

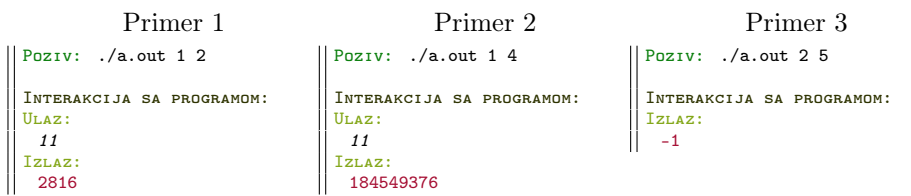

2. Napisati funkciju koja za data dva neoznačena broja  $x \, \mathrm{i} \, y$  invertuje one bitove u broju  $x$  koji se poklapaju sa odgovaraju´cim bitovima u broju y. Ostali bitovi treba da ostanu nepromenjeni. Napisati program koji testira ovu funkciju za brojeve koji se zadaju sa standardnog ulaza.

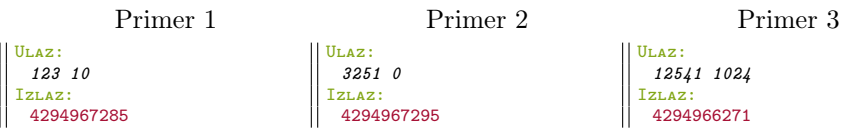

3. Napisati funkciju koja vraća broj petica u oktalnom zapisu neoznačenog celog broja  $x$ . Napisati program koji testira ovu funkciju za broj koji se zadaje sa standardnog ulaza. Napomena: Zadatak rešiti isključivo korišćenjem bitskih operatora.

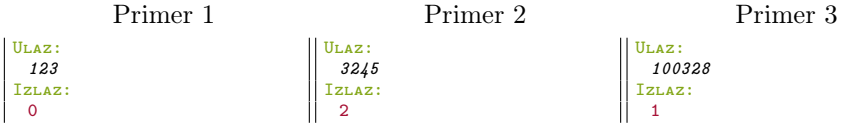

## <span id="page-8-0"></span>4 IV nedelja: Rekurzija

### <span id="page-8-1"></span>4.1 Zadaci za rad na času

1. Napisati rekurzivnu funkciju koja odreduje minimum niza celih brojeva. Napisati program koji testira ovu funkciju za niz koji se učitava sa standardnog ulaza. Pretpostaviti da niz neće biti duži od 256 elemenata i da se njegovi elementi unose sve do kraja ulaza.

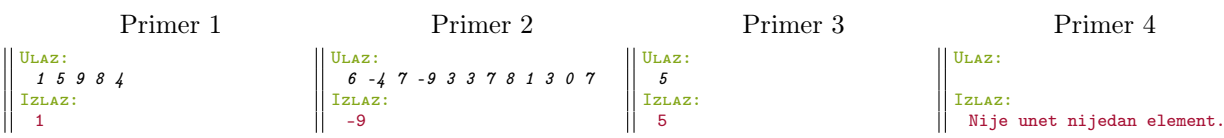

2. Napisati rekurzivnu funkciju koja za nizove a i b računa sumu:  $\sum_{i=1}^{n} a_i^2 * b_i^2$ . Napisati program koji testira ovu funkciju za nizove koji se unose sa standardnog ulaza. Prvo treba uneti dimenziju nizova, a zatim i njihove elemente. Na standardni izlaz ispisati rezultat izvršavanja funkcije. Pretpostaviti da nizovi neće imati više od 256 elemenata.

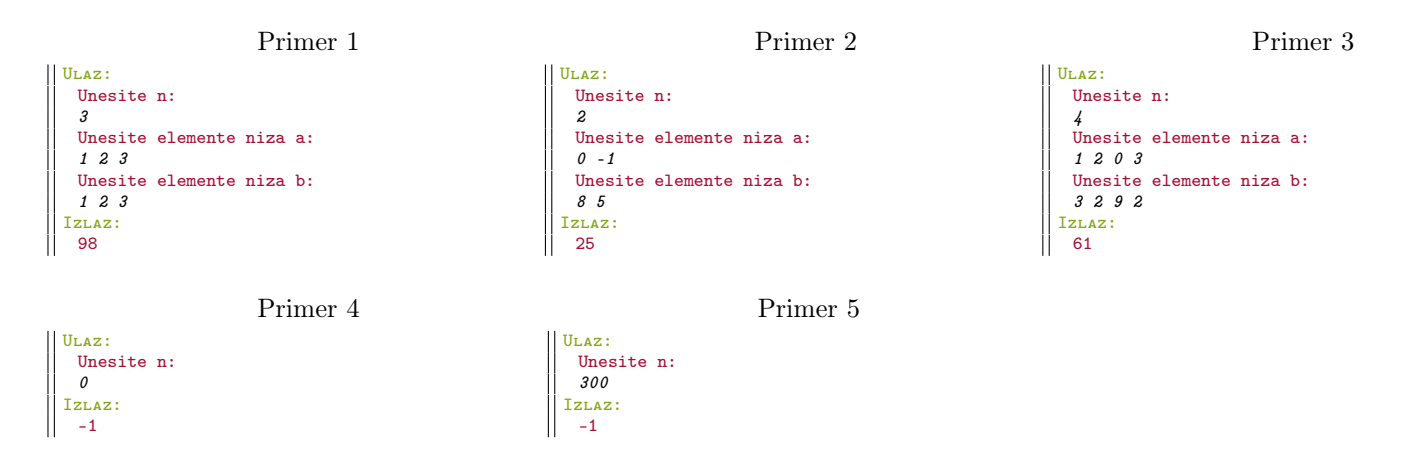

3. Napisati rekurzivnu funkciju koja sabira kubove cifara celog broja x. Napisati program koji testira ovu funkciju za broj koji se učitava sa standardnog ulaza.

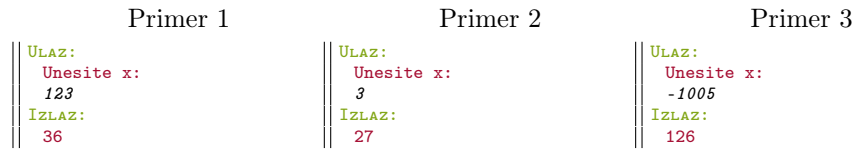

4. Napisati rekurzivnu funkciju koja raˇcuna broj elemenata u nizu a koji su strogo manji od zadatog broja k. Napisati program koji testira ovu funkciju za k i niz brojeva koji se zadaju sa standardnog ulaza. Prvo se unosi  $k$ , a zatim elementi niza  $a$  sve do kraja ulaza. Pretpostaviti da niz neće imati više od 256 elemenata.

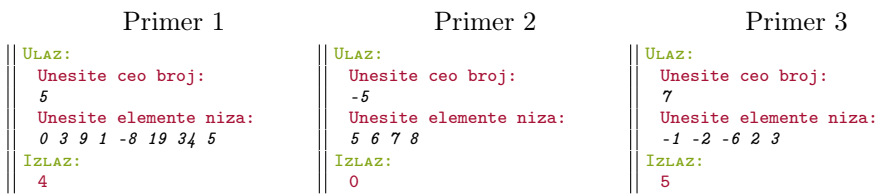

5. Napisati rekurzivnu funkciju koja odreduje broj pojavljivanja karaktera c u okviru niske s. Ne praviti razliku izmedu malih i velikih slova. Napisati program koji testira ovu funkciju za nisku i karakter koji se zadaju sa standardnog ulaza. Pretpostaviti da niska neće biti duža od 63 karaktera.

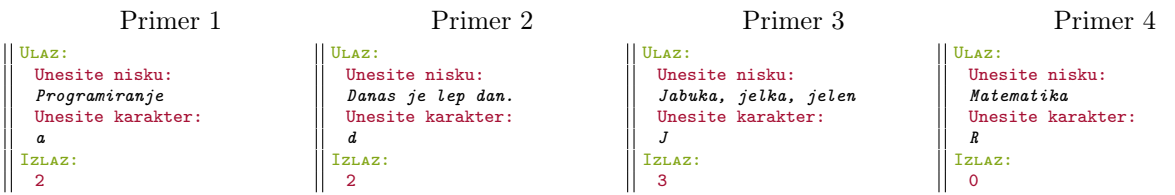

6. Napisati rekurzivnu funkciju koja vrši modifikaciju niza pozitivnih celih brojeva na sledeći način: ukoliko se dva data pozitivna cela broja pojavljuju uzastopno u nizu a, postavlja ta dva elementa na -1. Sa standardnog ulaza učitati dva broja, a zatim elemente niza sve dok se ne unese 0. Na standardni izlaz ispisati novodobijeni niz. Pretpostaviti da neće biti uneto više od 256 brojeva.

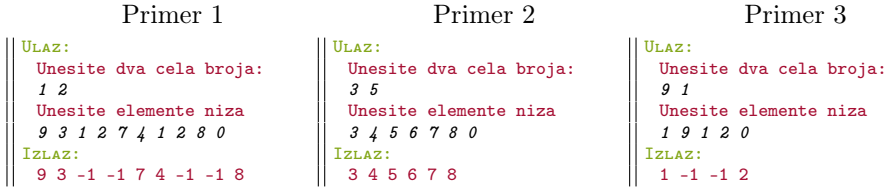

7. Napisati rekurzivnu funkciju koja raˇcuna broj pojava dve uzastopne jedinice u binarnom zapisu celog broja x. Napisati program koji ovu funkciju testira za broj koji se zadaje sa standardnog ulaza.

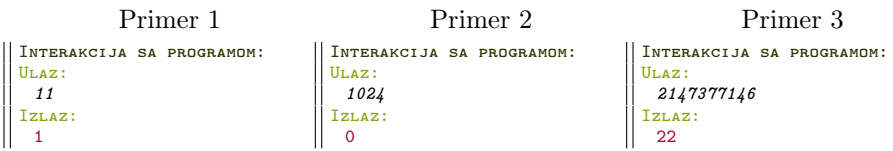

### <span id="page-9-0"></span>4.2 Dodatni zadaci

1. Napisati rekurzivnu funkciju koja modifikuje neoznačen ceo broj  $x$  tako što mu svaku cifru čija je vrednost neparan broj uveća za 1. Napisati program koji testira ovu funkciju tako što učita jedan broj i ispiše novodobijeni na standardni izlaz.

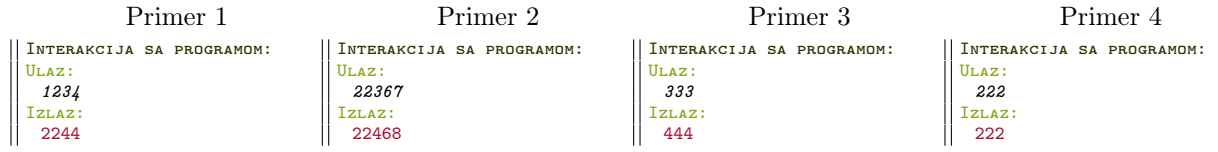

2. Modifikacija Hanojskih kula: Data su četiri vertikalna štapa. Na jednom se nalazi n diskova čiji su poluprečnici, redom, 1, 2, 3, ..., n tako da se najveći nalazi na dnu, a najmanji na vrhu. Ostala tri štapa su prazna. Potrebno je premestiti diskove na drugi štap tako da budu u istom redosledu, premeštajući jedan po jedan disk, pri čemu se ni u jednom trenutku ne sme staviti veći disk preko manjeg. Preostala dva štapa koristiti kao pomoćne štapove prilikom premeštanja. Napisati program koji za proizvoljnu vrednost  $n$  koja se unosi sa standardnog ulaza prikazuje proces premeštanja diskova.

# <span id="page-10-0"></span>5 V nedelja: Algoritmi pretrage

### <span id="page-10-1"></span>5.1 Zadaci za rad na ˇcasu

1. U datoteci čije se ime zadaje kao prvi argument komandne linije nalaze se, redom, korisničko ime studenta i ocene iz Programiranja 1 i Programiranja 2. U zavisnosti od prisustva opcija komandne linije −min ili −max ispisati korisničko ime studenta sa najvećim  $(-max)$ , odnosno, najmanjim  $(-min)$  prosekom ocena iz ova dva predmeta. Ako postoji više studenata koji zadovoljavaju traženi uslov, ispisati informacije o prvom. U slučaju da se opcija ne navede ili da se navede neka nepodržana opcija, na standardni izlaz za greške ispisati poruku "Morate zadati opciju -min ili -max". Pretpostaviti da u datoteci neće biti više od 1024 studenta.

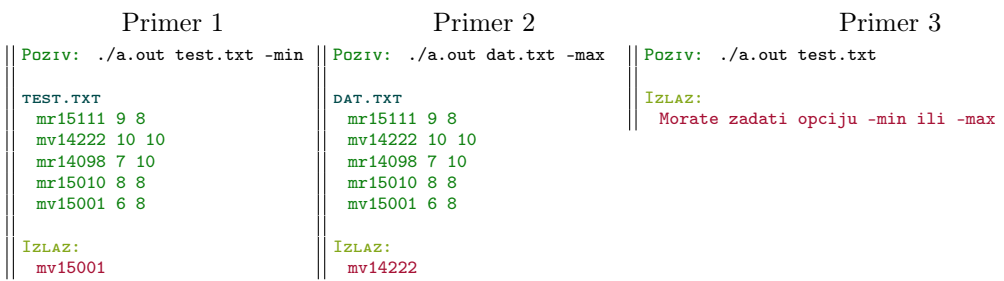

2. Napisati funkciju koja proverava da li za sortirani niz celih brojeva a čiji su svi elementi različiti postoji indeks i za koji važi  $a[i] = i$ . Ukoliko postoji, funkcija treba da vrati vrednost indeksa, dok u suprotnom treba da vrati −1. Napisati program koji testira ovu funkciju za niz koji se zadaje sa standardnog ulaza. Elementi niza se unose u rastućem poretku sve dok se ne unese 0. Pretpostaviti da neće biti zadato više od 100 elemenata. Napomena: Nulu ne ubacivati kao poslednji član niza.

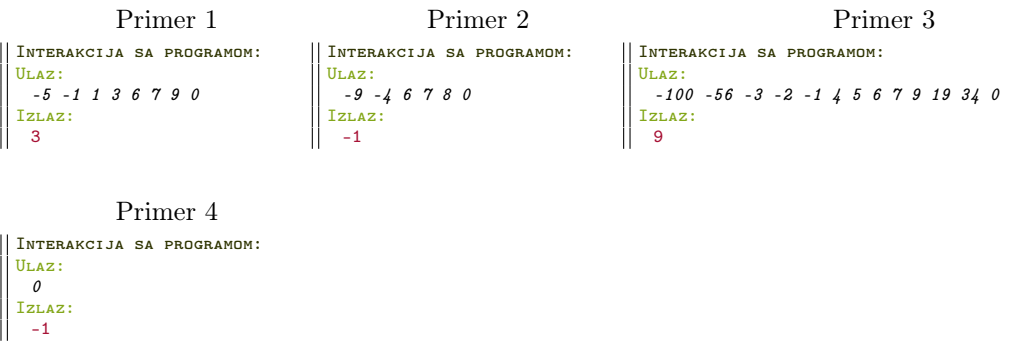

- 3. Napisati funkciju koja određuje nulu funkcije  $f(x) = sin(x) + cos(x)$ √ 3x) na intervalu [3, 5] metodom polovljenja intervala. Algoritam se završava kada se vrednost funkcije razlikuje za najviše 0.001 od nule. Uputstvo: Korisiti metod polovljenja intervala (algoritam analogan algoritmu binarne pretrage).
	- Napomena: Ovaj metod se može primeniti na funkciju  $f(x)$  na intervalu [3, 5] zato što je ona na ovom intervalu neprekidna i vrednosti funkcije na krajevima intervala su različitog znaka.

Primer 1 Izlaz: 4.025

4. Napisati funkciju koja u sortiranom nizu nalazi prvi element veći od zadatog broja k. U slučaju da takav element postoji, funkcija vra´ca njegovu vrednost, dok u suprotnom vra´ca -1. Napisati i program koji testira ovu funkciju za niz elemenata koji se zadaju kao argumenti komandne linije i broj k koji se zadaje sa standardnog ulaza. Pretpostaviti da niz neće imati više od 256 elemenata. Napomena: Primeniti algoritam binarne pretrage.

```
Primer 3
                     Primer 1
                                                                         Primer 2
 Poziv: ./a.out -5 -2 0 1 4 7 8 9
                                                                                                       Poziv: ./a.out -4 5 7 9 56
                                                   Poziv: ./a.out 0 4 5 7 8
 Interakcija sa programom:
                                                    Interakcija sa programom:
                                                                                                        Interakcija sa programom:
 Ulaz:
                                                    Ulaz:
                                                                                                        Ulaz:
  Unesite k:
                                                     Unesite k:
                                                                                                         Unesite k:
  6
                                                      -6
                                                                                                         100
 Izlaz:
                                                     Izlaz:
                                                                                                        Izlaz:
\frac{1}{2}7
                                                      0
                                                                                                         -1
```
5. Napisati funkciju koja rekurzivno implementira algoritam interpolacione pretrage i program koji ovu funkciju testira za brojeve koji se unose sa standardnog ulaza. Prvo se unosi broj koji se traži, a zatim sortirani elementi niza sve do kraja ulaza. Ukoliko se uneti broj nalazi u nizu, na standardni izlaz treba ispisati njegov indeks. U suprotnom treba ispisati -1. Pretpostaviti da niz brojeva koji se unosi nije duži od 1000 elemenata.

Primer 1 Ulaz: 11 2 5 6 8 10 11 23 Izlaz: 5 Primer 2 Ulaz: 14 10 32 35 43 66 89 100 13 Izlaz: -1

### <span id="page-11-0"></span>5.2 Dodatni zadaci

1. U prvom kvadrantu dato je  $1 \leq N \leq 10000$  duži svojim koordinatama (duži mogu da se seku, preklapaju, itd.). Napisati program koji pronalazi najmanji ugao  $0 \le \alpha \le 90$  izračunat na dve decimale takav da je suma dužina duži sa obe strane polupoluprave iz koordinatnog početka pod uglom  $\alpha$  jednaka (neke duži bivaju presečene, a neke ne).

Uputstvo: vršiti binarnu pretragu intervala [0, 90°].

```
Primer 1
Interakcija sa programom:
Ulaz:
 2
 2 0 2 1
 1 2 2 2
Izlaz:
 26.57
```
## <span id="page-12-0"></span>6 VI nedelja: Sortiranje

### <span id="page-12-1"></span>6.1 Zadaci za rad na ˇcasu

1. Napisati funkciju koja u datom nizu sortiranih brojeva pronalazi dva susedna elementa čije se vrednosti razlikuju za k i vraća njihov zbir. Ukoliko ima više takvih elemenata, izabrati dva najveća, a u slučaju da takav par ne postoji, vratiti vrednost −1. Elementi niza se zadaju sa standardnog ulaza sve do kraja ulaza i može se pretpostaviti da niz neće imati više od 256 elemenata. Broj  $k$  se zadaje kao argument komandne linije. Napomena: Niz prvo sortirati pa zatim pozvati funkciju.

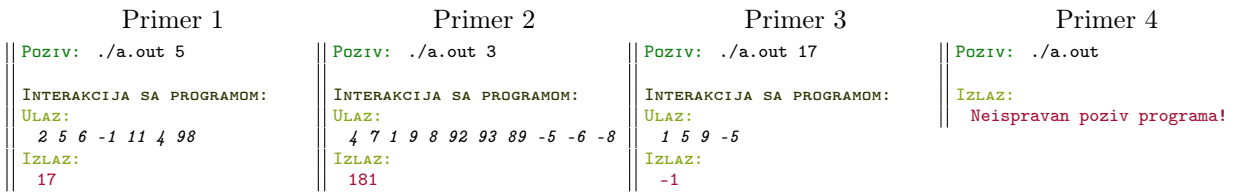

2. Napisati funkciju koja sortira slova prosleđene niske s. Napisati program koji pronalazi karakter koji se najviše puta pojavljuje u okviru niske s. Ako ima više takvih karaktera, ispisati prvi. Razlikovati mala i velika slova. Niska s se zadaje sa standardnog ulaza i neće biti duža od 128 karaktera.

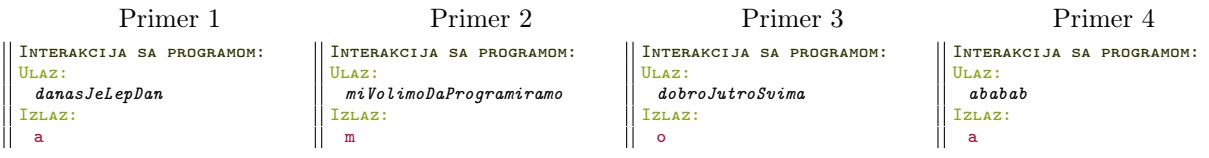

3. Napisati program koji ispisuje sve elemente niza koji se u njemu pojavljuju taˇcno 3 puta. Niz se zadaje sa standardnog ulaza, sve do kraja ulaza i neće imati više od 256 elemenata. U slučaju da nema elemenata koji zadovoljavaju traˇzeno svojstvo, na standardni izlaz ispisati poruku "U nizu nema elemenata koji se pojavljuju tačno 3 puta.".

Napomena: prvo sortirati niz, a zatim pronaći tražene elemente.

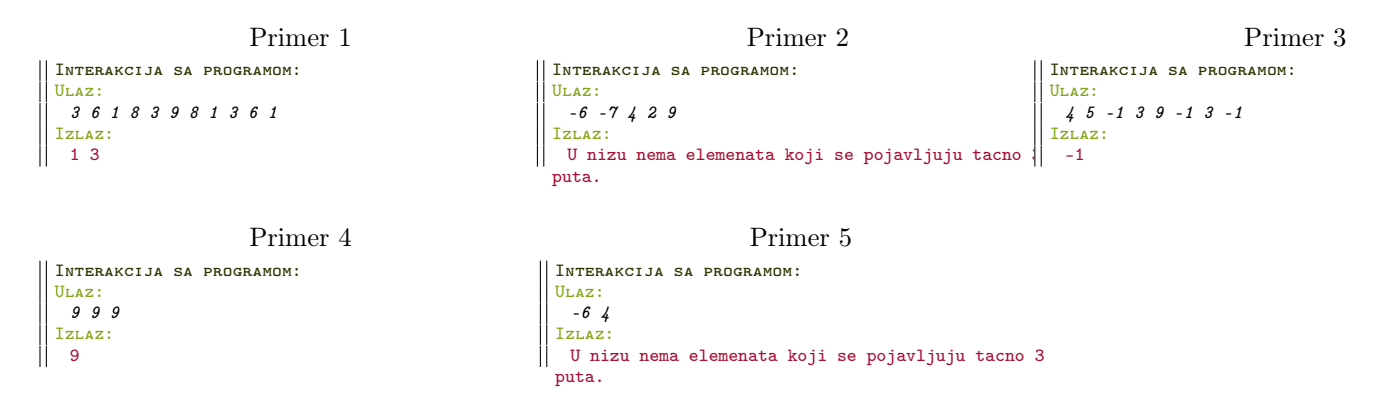

4. Napisati funkciju koja proverava da li u celobrojnom nizu  $a$  postoje dva elementa  $a_i$  i  $a_j$  za koja važi da je  $p * a_i + q * a_j = w$ , pri čemu se celi brojevi p, q i w zadaju kao argumenti komandne linije i važi  $-1 \leq p, q \leq 1$ . Niz učitavati sa standardnog ulaza sve do unosa broja 0. Pretpostaviti da niz neće imati više od 256 elemenata. Napomena: Prvo sortirati niz, pa iskoristiti binarnu pretragu. Voditi računa da p i/ili q mogu imati vrednost 0!

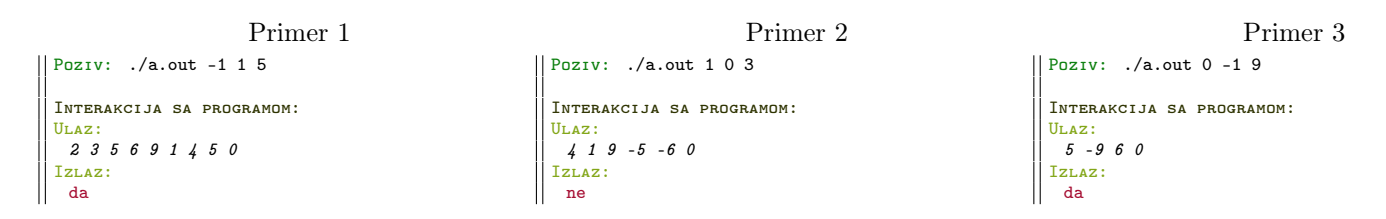

```
Primer 4
```

```
Poziv: ./a.out 0 0 3
Interakcija sa programom:
Ulaz:
 3 -3 1 0
Izlaz:
 ne
```
5. Napisati funkciju

int merge(int ∗ niz1, int dim1, int ∗ niz2, int dim2, int ∗ niz3, int dim3)

koja na osnovu dva sortirana niza koji se prosleđuju kao argumenti funkcije formira novi sortirani niz koji sadrži elemente oba niza. Treća dimenzija predstavlja veličinu niza u koji se smešta rezultat. Ako je ova dužina manja od potrebne dužine, funkcija vraća −1 kao indikator neuspeha, dok u suprotnom vraća 0. Napisati i program koji testira funkciju u kome se nizovi unose sa standardnog ulaza sve dok se ne unese 0. Pretpostaviti da nizovi neće imati više od 100 elemenata.

Primer 1 Ulaz: 3 6 7 11 14 35 0 3 5 8 0 Izlaz: 3 3 5 6 7 8 11 14 35 Primer 2 Ulaz: 1 4 7 0 9 11 23 54 75 0 Izlaz: 1 4 7 9 11 23 54 75

### <span id="page-13-0"></span>6.2 Dodatni zadaci

1. ZADATAK SA TAKMIČENJA MATF 2016: Medijana niza sa neparnim brojem elemenata predstavlja onaj element koji ima srednji indeks u nizu koji se dobija sortiranjem polaznog. Na primer, za niz 5, 1, 17, 107, 999 medijana je broj 17, a za niz 1, 1, 1, 99, 2, medijana je 1.

Sa standardnog ulaza se u prvom redu učitava broj n za koji važi  $1 \leq n \leq 100000$ . U narednih n redova se redom učitavaju elementi niza koji predstavljaju realne brojeve. Na standardni izlaz je potrebno, u svakom trenutku kada je broj trenutnih učitanih elemenata neparan, ispisati koja je medijana trenutnog niza (zapisano na 3 decimale).

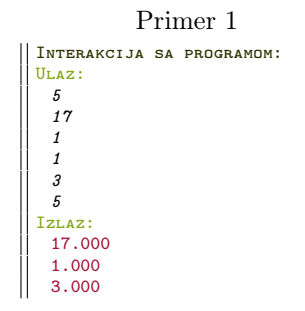

# <span id="page-14-0"></span>7 VII nedelja: Sortiranje

### <span id="page-14-1"></span>7.1 Zadaci za rad na času

- 1. Napisati funkcije koje sortiraju niz duži po:
	- (a) njihovoj dužini
	- (b) koeficijentu pravca prave na kojoj leže

Napisati program koji učitava niz duži zadatih dvema krajnjim tačkama čije se celobrojne koordinate x i y redom nalaze u datoteci čije se ime zadaje kao argument komandne linije. U zavisnosti od prisutnih opcija u komandnoj liniji  $(-d)$  označava sortiranje po dužini, a -k po koeficijentu pravca) program sortira duži po jednom od prethodna dva kriterijum i rezultat upisuje u datoteku čije se ime zadaje kao treći argument komandne linije. Može se pretpostaviti da u ulaznoj datoteci neće biti zadato više od 100 duži, kao i da će duži biti zadate tako da je njihov koeficijent pravca definisan. U sluˇcaju da ulazna datoteka ne postoji ili da nije zadata ispravno opcija sortiranja, na standardni izlaz ispisati poruku o grešci.

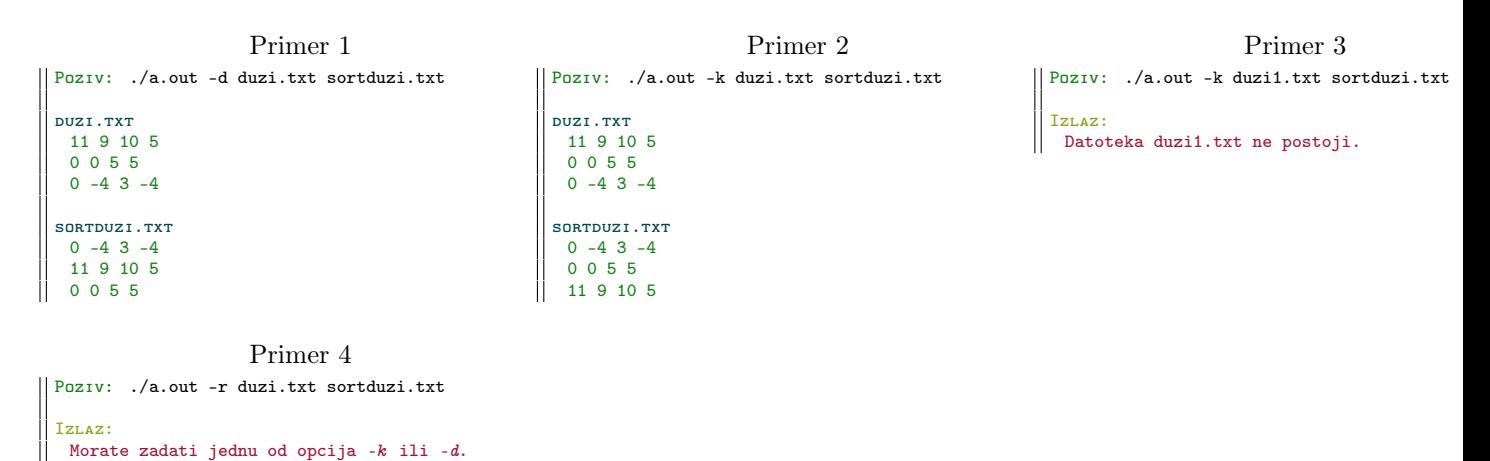

2. Definisati strukturu koja čuva imena, prezimena i godišta dece. Napisati funkciju koja sortira niz dece po godištu, a decu istog godišta sortira leksikografski po prezimenu i imenu. Napisati program koji učitava podatke o deci koji se nalaze u datoteci čije se ime zadaje kao prvi argument komandne linije, sortira ih i sortirani niz upisuje u datoteku ˇcije se ime zadaje kao drugi argument komandne linije. Pretpostaviti da u ulaznoj datoteci nisu zadati podaci o više od 128 dece i da su imena i prezimena niske karaktera koje nisu duže od 30 karaktera. Ukoliko nije zadato dovoljno argumenata komandne linije ili ukoliko neka od datoteka ne postoji, na standardni izlaz ispisati poruku o grešci.

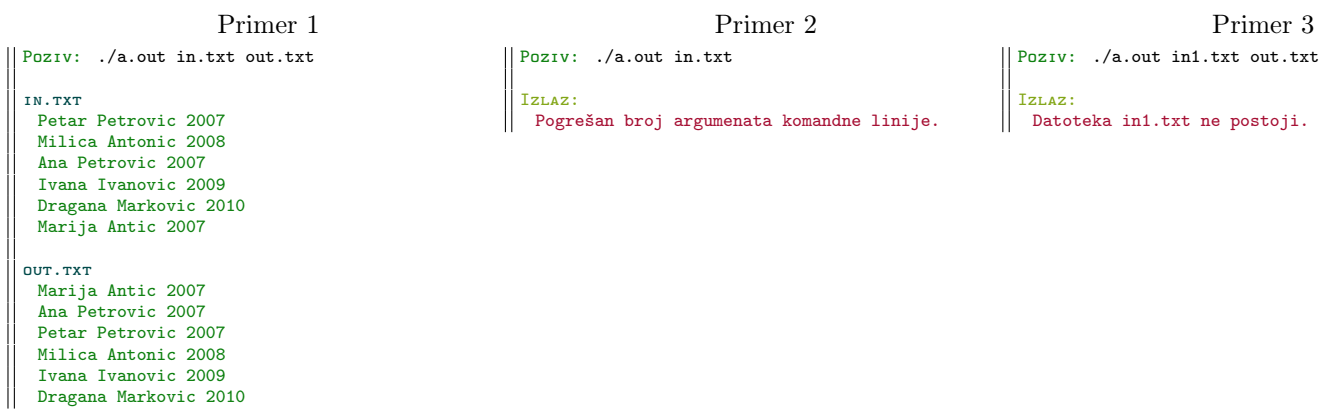

3. Napisati funkciju koja sortira niz brojeva po broju jedinica u njihovom binarnom zapisu. Ukoliko brojevi imaju isti broj jedinica u binarnom zapisu sortirati ih po vrednosti. Napisati program koji testira ovu funkciju za brojeve koji se zadaju u datoteci *brojevi.txt* i na standardni izlaz ispisuje sortirane brojeve. Može se pretpostaviti da niz neće imati više od 100 brojeva.

Primer 1

```
Poziv: ./a.out
brojevi.txt
  4831 -249561075 123 33489407 -55 16908287
Izlaz:
 123 -249561075 4831 16908287 33489407 -55
```
### <span id="page-15-0"></span>7.2 Dodatni zadaci

1. Razmatrajmo dve operacije: operacija U je unos novog broja  $x$ , a operacija N određivanje n-tog po veličini od unetih brojeva. Implementirati program koji izvršava ove operacije. Može postojati najviše 100000 operacija unosa, a uneti elementi se mogu ponavljati, pri čemu se i ponavljanja računaju prilikom brojanja. Optimizovati program ukoliko je poznato da neće biti više od 500 različitih unetih brojeva. Napomena: Brojeve čuvati u sortiranom nizu i svaki naredni element umetati na svoje mesto.

Primer 1

```
Interakcija sa programom:
Ulaz:
 U 2 U 0 U 6 U 4 N 1 U 8 N 2 N 5 U 2 N 3 N 5
Izlaz:
 0 2 8 2 6
```
2. Sef u restoranu je neuredan i palaˇcinke koje ispeˇce ne slaˇze redom po veliˇcini. Konobar pre serviranja mora da ˇ sortira palačinke po veličini, a jedina operacija koju sme da izvodi je da obrne deo palačinki. Na primer:

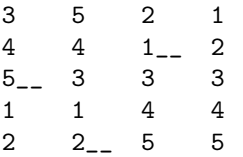

Po kolonama su predstavljene naslagane palačinke posle svakog okretanja. Na početku, palačinka veličine 2 je na dnu, iznad nje se redom nalaze najmanja, najveća, itd... Na slici crtica predstavlja mesto iznad koga će konobar okrenuti palačinke. Prvi potez konobara je okretanje palačinki veličine 5, 4 i 3 (prva kolona), tada ´ce veliˇcine palaˇcinki odozdo nagore biti 2, 1, 3, 4, 5 (druga kolona). Posle joˇs dva okretanja, palaˇcinke ´ce biti složene. Napisati program koji u najviše  $2n-3$  okretanja sortira učitani niz. Uputstvo: Imitirati selection sort i u svakom koraku dovesti jednu palačinku na svoje mesto korišćenjem najviše dva okretanja.)

Primer 1 Interakcija sa programom: Ulaz: 23 64 123 76 22 7 34 123 54562 12 453 342 5342 42 542 1 3 432 1 32 43 Izlaz: 1 1 3 7 12 22 23 32 34 42 43 64 76 123 123 342 432 453 542 5342 54562

# <span id="page-16-0"></span>8 Zadaci sa kolokvijuma - školska  $2015/16$ . godina

### <span id="page-16-1"></span>8.1 Prva grupa

1. Napisati funkciju int najmanje\_k\_1(int x, int k) koja proverava da li se u binarnom zapisu broja x uzastopno pojavljuje najmanje k jedinica. Napisati program koji učitava ceo broj  $x$  u heksadekadnom formatu sa standardnog ulaza i testira napisanu funkciju. Pozitivan broj k se zadaje kao prvi argument komandne linije. Ukoliko u broju x postoji sekvenca od najmanje k jedinica, na standardni izlaz ispisati 1, inače ispisati 0. U slučaju greške na standardni izlaz za greške ispisati  $-1$ .

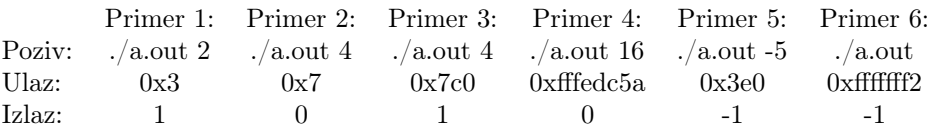

 $2$ . Napisati rekurzivnu funkciju int broj\_pluseva(char niska[]) koja odreuje broj pojavljivanja karaktera  $+$ u datoj niski. Napisati program koji sa standardnog ulaza učitava nisku, testira napisanu funkciju i ispisuje rezultat na standardni izlaz.

Napomena: Zadatak rešen iterativno, bez korišćenja rekurzije, nosi maksimalno 40% poena.

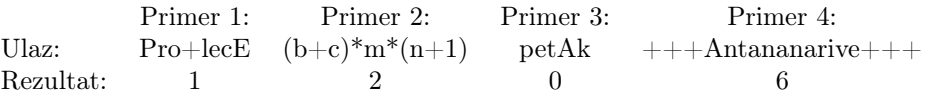

- 3. Napisati strukturu Drzava sa podacima o nazivu države i broju glasova na Evroviziji. Pretpostaviti da je naziv države niska sa najviše 30 karaktera, a broj glasova neoznačen ceo broj.
	- a) Napisati funkciju void sort (Drzava niz[], int n) koja sortira niz država po broju glasova na Evroviziji opadajuće, a ukoliko dve države imaju isti broj glasova, sortira ih leksikografski rastuće po nazivu države.
	- b) Napisati funkciju void pretraga(Drzava niz[], int n, unsigned broj) koja binarnom pretragom pronalazi drˇzavu koja ima zadat broj glasova na Evroviziji. Ukoliko dve drˇzave imaju isti broj glasova, vratiti bilo koju.

Napisati program koji učitava podatke o državama iz datoteke *drzave.txt* u kojoj se nalazi najviše 50 država i sortira ih funkcijom iz dela pod a). Nakon toga učitava broj glasova sa standardnog ulaza i korišćenjem funkcije iz dela pod b) pronalazi drˇzavu koja je imala zadat broj glasova i ispisuje njen naziv na standarni izlaz. U slučaju greške na standardni izlaz za greške ispisati −1.

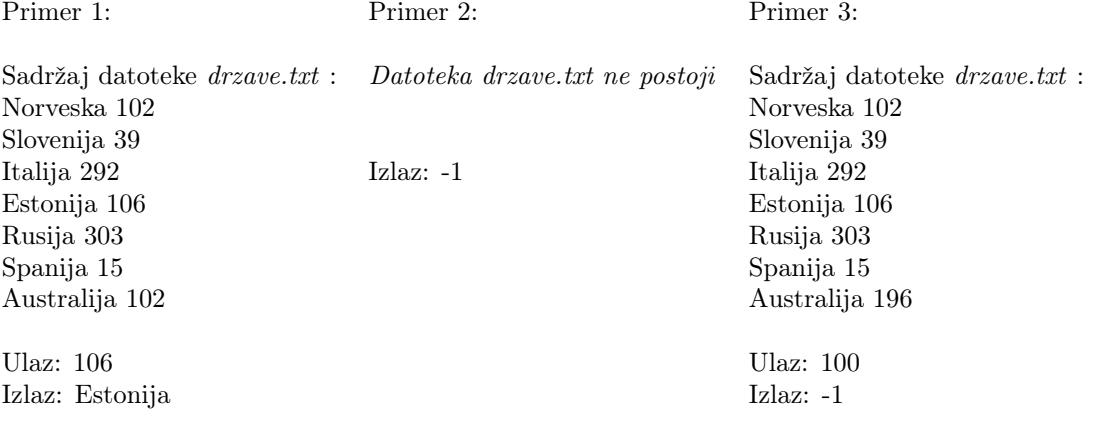

### <span id="page-17-0"></span>8.2 Druga grupa

1. Napisati funkciju int najmanje\_k\_0(int x, int k) koja proverava da li se u binarnom zapisu broja x uzastopno pojavljuje najmanje  $k$  nula. Napisati program koji učitava ceo broj  $x$  u heksadekadnom formatu sa standardnog ulaza i testira napisanu funkciju. Pozitivan broj k se zadaje kao prvi argument komandne linije. Ukoliko u broju x postoji sekvenca od najmanje k nula, na standardni izlaz ispisati 1, inače ispisati 0. U slučaju greške na standardni izlaz za greške ispisati  $-1$ .

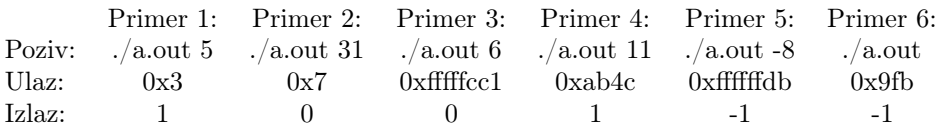

2. Napisati rekurzivnu funkciju int razliciti (char niska[]) koja određuje broj pojavljivanja karaktera različitih od karaktera ∗ u datoj niski. Napisati program koji sa standardnog ulaza uˇcitava nisku, testira napisanu funkciju i ispisuje rezultat na standardni izlaz.

Napomena: Zadatak rešen iterativno, bez korišćenja rekurzije, nosi maksimalno 40% poena.

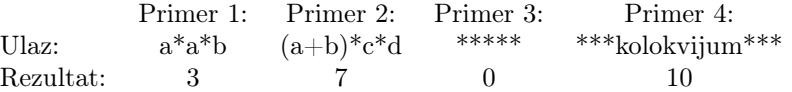

- 3. Napisati strukturu Grad sa podacima o nazivu grada i broju stanovnika. Pretpostaviti da je naziv grada niska sa najviše 30 karaktera, a broj stanovnika neoznačen ceo broj.
	- a) Napisati funkciju void sort (Grad niz[], int n) koja sortira niz gradova po broju stanovnika rastuće, ukoliko više gradova ima isti broj stanovnika sortirati ih leksikografski rastuće po nazivu.
	- b) Napisati funkciju void pretraga(Grad niz[], int n, unsigned broj) koja binarnom pretragom pronalazi grad sa zadatim brojem stanovnika. Ukoliko dva grada imaju isti broj stanovnika vratiti bilo koji.

Napisati program koji učitava podatke o gradovima iz datoteke *gradovi.txt* u kojoj se nalazi najviše 50 gradova i sortira ih funkcijom iz dela pod a). Nakon toga učitava broj sa standardnog ulaza i korišćenjem funkcije iz dela pod b) pronalazi grad sa tim brojem stanovnika i ispisuje njegov naziv na standarni izlaz. U slučaju greške na standardni izlaz za greške ispisati  $-1$ .

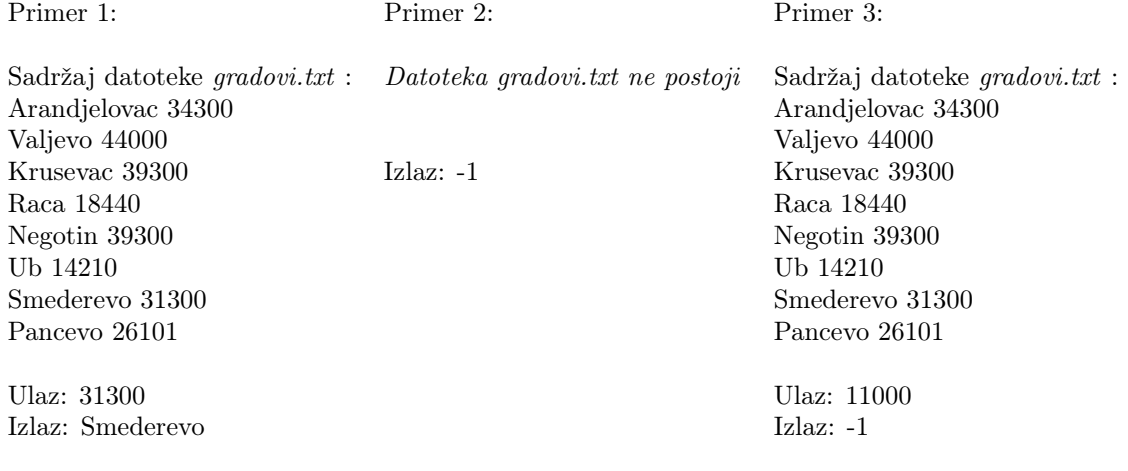

### <span id="page-18-0"></span>9 VIII nedelja: Pokazivači i aritmetika sa pokazivačima

### <span id="page-18-1"></span>9.1 Zadaci za rad na času

1. Koristeći pokazivačku sintaksu, prebrojati koliko argumenata komandne linije sadrži bar jednu cifru.

```
Primer 1
 Poziv: ./a.out programiranje2 nemacifre lala12lala JaSamArgumentKomandneLinije 0201 x*2
 Izlaz:
4
                                                      Primer 2
Poziv: ./a.out prolece sunce
 Izlaz:
\parallel 0
```
2. Napisati program koji na standardni izlaz ispisuje koliko se puta niska koja se zadaje kao drugi argument komandne linije pojavljuje u datoteci čije se ime zadaje kao prvi argument komandne linije. U programu ne koristiti ugrađene funkcije za rad sa niskama, već implementirati svoje koristeći pokazivačku sintaksu.

```
Primer 1
 Poziv: ./a.out datoteka.txt kinder
  datoteka.txt
  Sva deca vole kinder jaja. Baka uvek donese kinder cokoladice kada dolazi u posetu. Omiljeni slatkis mog brata
je kinder bueno. Ja sam bas slatka datoteka. Za rodjendan se sprema kinder torta.
  Izlaz:
\parallel 4
```
Primer 2

Poziv: ./a.out Izlaz: Nedostaju potrebni argumenti!

3. Napisati program koji kao prvi argument komandne linije prihvata ime datoteke u kojoj treba proveriti da li se karakter  $c$  pojavljuje tačno  $k$  puta uzastopno. Karakter  $c$  se zadaje kao drugi argument komandne linije, a neoznačen ceo broj k kao treći argument komandne linije. Zadatak uraditi korišćenjem pokazivačke sintakse.

```
Primer 1
 Poziv: ./a.out datoteka.txt z 8
 datoteka.txt
  Zzzzzzzzz, danas mi se bas spava. Muva zuji zzzzz.
 Izlaz:
\parallel Da.
```
Primer 2

```
Poziv: ./a.out datoteka.txt 1 3
 datoteka.txt
  1*2+11/(42+x+log(45)) = y-1111.1/51.2Izlaz:
\parallel Ne.
```
Primer 3

```
Poziv: ./a.out datoteka.txt ? 1
 datoteka.txt
  Ja sam datoteka u kojoj nema pitanja.
 Izlaz:
|| Ne.
```
### <span id="page-19-0"></span>9.2 Dodatni zadaci

1. Napisati program koji sa standardnog ulaza učitava ceo broj $k,$ a nakon toga pozitivan ceo broj $\boldsymbol{n}$ i matricu celih brojeva M dimenzija  $n \times n$ . Napisati funkciju koja množi matricu M skalarom k. Napisati program koji testira napisanu funkciju i ispisuje rezultujuću matricu na standardni izlaz. Može se pretpostaviti da broj  $n$  neće biti veći od 100.

Primer 1

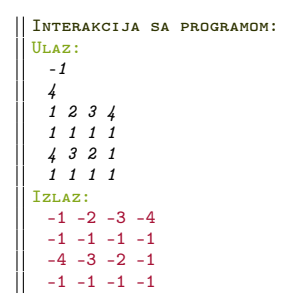

### <span id="page-20-0"></span>10 IX nedelja: Matrice

### <span id="page-20-1"></span>10.1 Zadaci za rad na času

- 1. (a) Napisati funkciju koja proverava da li je data matrica gornje trougaona.
	- (b) Napisati funkciju koja proverava da li je data matrica donje trougaona.
	- (c) Napisati funkciju koja kao rezultat vra´ca transponovanu matricu date matrice.

Napisati program koji učitava matricu iz datoteke čije se ime zadaje kao prvi argument komandne linije, a zatim testira napisane funkcije. U prvoj liniji datoteke nalazi se ceo broj n koji predstavlja dimenziju matrice, a potom i sami elementi. Pretpostaviti da dimenzija matrice neće biti veća od 100.

Primer 1

```
Poziv: ./a.out matrica.txt
MATRICA.TXT
 4
 9 1 8 2
 0 1 4 3
 0 0 1 1
 0.00 - 5Izlaz:
 Matrica jeste gornje trougaona.
 Matrica nije donje trougaona.
 Transponovana matrica:
 9 0 0 0
 1 1 0 0
 8 4 1 0
 2 \t3 \t1 -5
```
- 2. Napisati program koji sa standardnog ulaza učiitava ceo broj  $n$  ne veći od 100 koji predstavlja dimenziju matrice, a nakon toga matricu dimenzija  $n \times n$  i na standardni izlaz ispisuje:
	- (a) proizvod svih nenula elementa matrice na sporednoj dijagonali ili −1 ako takvih nema
	- (b) indeks vrste koja sadrži najviše negativnih elemenata ili −1 ako nema negativnih elemenata
	- (c) indeks kolone koja sadrži najviše elemenata koji su jednaki nuli ili −1 ukoliko nema nula elemenata

Smatrati da indeksiranje elemenata vrsta i kolona počinje od nule.

```
Primer 1
Interakcija sa programom:
Ulaz:
 4
  2 0 9 0
 -1 4 -7 0
 -4 0 1 0
  2 2 2 3
Izlaz:
 Proizvod nenula elemenata na sporednoj dijagonali: -14.
  Indeks vrste koja sadrži najviše negativnih elemenata:  1<br>Indeks kolone koja sadrži najviše 0:  3
```
3. Sa standardnog ulaza učiitava se ceo broj n ne veći od 100, a zatim i dve matrice A i B dimenzija  $n \times n$ . Napisati program koji proverava da li su matrice A i B komutativne. Matrice su komutativne ukoliko važi  $A * B = B * A$ .

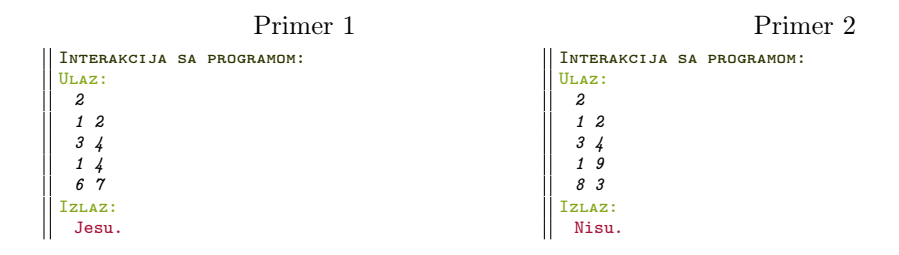

4. Sa standardnog ulaza učitava ceo broj n ne veći od 100 i matrica A dimenzije n, a nakon toga, ceo broj m ne veći od 100 i matrica B dimenzije m. Napisati program koji proverava da li je matrica B podmatrica matrice A i ukoliko jeste, na standardni izlaz ispisuje ureden par indeksa (i,j) koji predstavlja poziciju prvog elementa matrice B u matrici A. Smatrati da indeksiranje elemenata vrsta i kolona počinje od nule.

```
Primer 1
Interakcija sa programom:
Ulaz:
  6
  4 1 2 4 4 1
0 3 1 2 9 0
 9 4 1 6 1 2
  5 0 1 9 3 4
2 2 5 1 2 8
  6 1 2 5 8 0
  2
  1 2
  3 4
Izlaz:
 Matrica B jeste podmatrica matrice A. Indeks
početnog elementa je (2,4).
```
### <span id="page-21-0"></span>10.2 Dodatni zadaci

1. Napisati funkciju koja izračunava k-ti stepen kvadratne matrice dimenzije  $n \times n$  ( $n \leq 32$ ). Voditi računa da se prilikom stepenovanja izvrši što manji broj množenja. Napisati i program koji testira datu funkciju za broj  $n$ , elemente matrice i broj  $k$  koji se unose sa standardnog ulaza.

```
Primer 1
```

```
Interakcija sa programom:
Ulaz:
   3
1 2 3
   4 5 6
7 8 9
   8
 Izlaz:
   510008400 626654232 743300064
1154967822 1419124617 1683281412
  1799927244 2211595002 2623262760
```
### <span id="page-22-0"></span>11 X nedelja: Dinamička alokacija memorije

#### <span id="page-22-1"></span>11.1 Zadaci za rad na času

1. Napisati funkciju int palindrom(int \*a, int n) koja ispituje da li je dati niz celih brojeva palindrom. Napisati program koji sa standardnog ulaza učitava dimenziju niza celih brojeva, zatim i njegove elemente, i na standardni izlaz ispisuje da li je niz palindrom ili ne. Ne praviti nikakve pretpostavke o dimenziji niza.

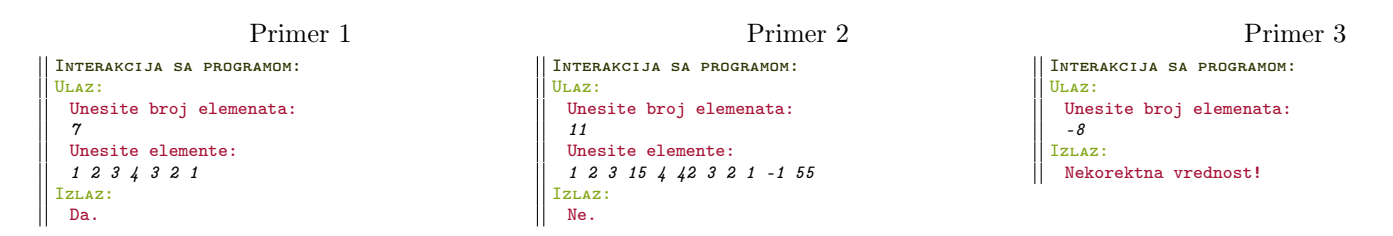

2. Ako se vektori predstavljaju nizovima realnih brojeva, napisati funkciju double \*proizvod(double \*a, double \*b, int n) koja množi n-dimenzione vektore  $a$  i b po koordinatama i vraća rezultujući vektor. Napisati program koji sa standardnog ulaza učitava dimenziju vektora, a zatim i koordinate oba vektora i na standardni izlaz ispisuje proizvod vektora. Ne praviti nikakve pretpostavke o dimenziji nizova.

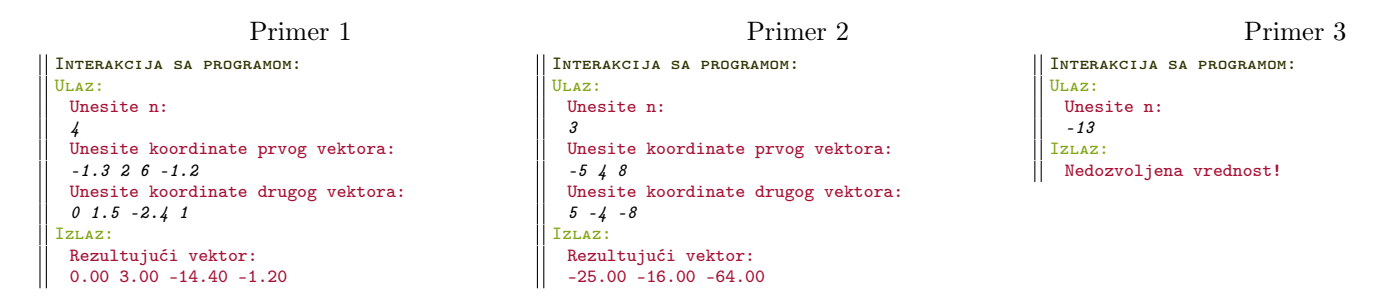

3. Napisati funkciju char \*ponovi\_k(char \*s, int k) koja kao rezultat vra´ca nisku koja se dobija ponavljanjem niske s k puta  $(k \geq 1)$ . Niska i broj ponavljanja se zadaju kao argumenti komandne linije. Na standardni izlaz ispisati nisku koja se dobija kao rezultat poziva funkcije. Za rezultujuću nisku dinamički alocirati memoriju.

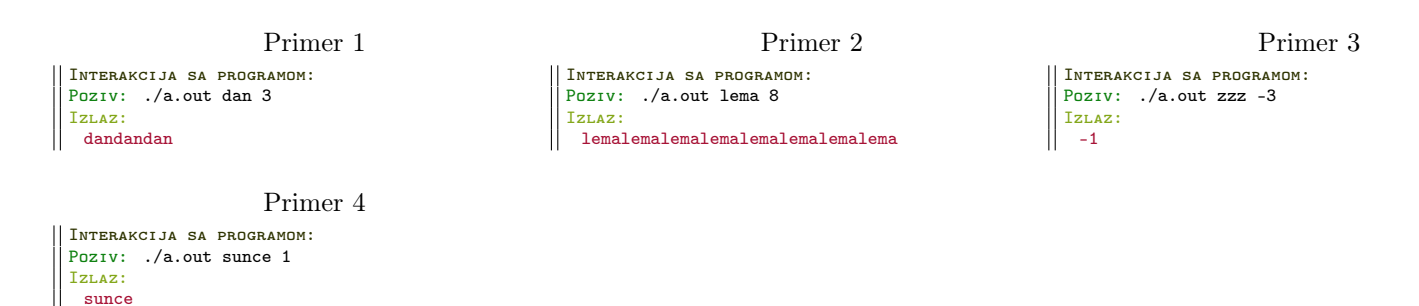

4. Za zadatu matricu celih brojeva dimenzije  $n \times m$  napisati funkciju koja izračunava redni broj vrste matrice čiji je proizvod minimalan. Napisati program koji testira ovu funkciju. Sa standardnog ulaza uˇcitati dimenzije matrice  $n \text{ i } m$  (ne praviti nikakve pretpostavke o njihovoj veličini), a zatim elemente matrice. Na standardni izlaz ispisati redni broj vrste matrice sa minimalnim proizvodom. Ukoliko ima više takvih, ispisati redni broj poslednje.

```
Primer 1
Interakcija sa programom:
Ulaz:
 Unesite broj vrsta i broj kolona:
 3 4
 Unesite elemente matrice po vrstama:
 1 2 3 4
 4 - 5 6 77 3 8 9
Izlaz:
 2. vrsta ima najmanji proizvod.
                                                                        Primer 2
                                                  Interakcija sa programom:
                                                   Ulaz:
                                                     Unesite broj vrsta i broj kolona:
                                                     4 2
                                                     Unesite elemente matrice po vrstama:
                                                     1 2
                                                     4 -5
7 3
                                                     2 - 10Izlaz:
                                                     4. vrsta ima najmanji proizvod.
```
5. Napisati program koji na osnovu dveju celobrojnih matrica dimenzije  $n \times m$  formira matricu dimenzije  $n \times 2 * m$ tako što naizmenično kombinuje jednu kolonu prve matrice i jednu kolonu druge matrice. Sa standardnog ulaza učitati  $n \in \mathbb{R}$  (ne praviti nikakve pretpostavke o dimenziji matrica), a zatim elemente obe matrice. Rezultujuću matricu ispisati na standardni izlaz.

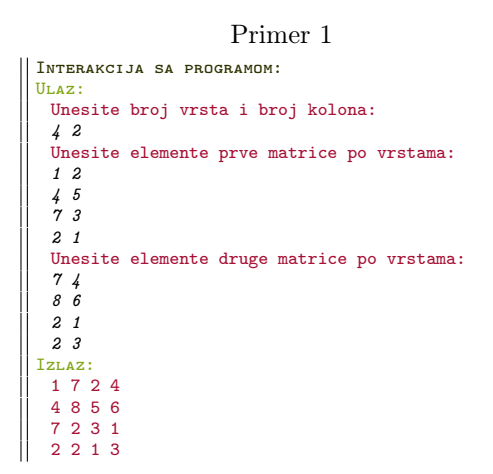

### <span id="page-23-0"></span>11.2 Dodatni zadaci

1. Napisati funkciju int ortogonalnost(int \*\*matrica, int n) koja ispituje da li je data kvadratna matrica ortogonalna. Sa standardnog ulaza učitati dimenziju matrice (ne praviti nikakve pretpostavke o njenoj vrednosti), a zatim i elemente matrice po vrstama. Na standardni izlaz ispisati rezultat poziva funkcije. Napomena: kvadratna matrica A je ortogonalna ukoliko važi da je  $A \times A^{T} = I$ 

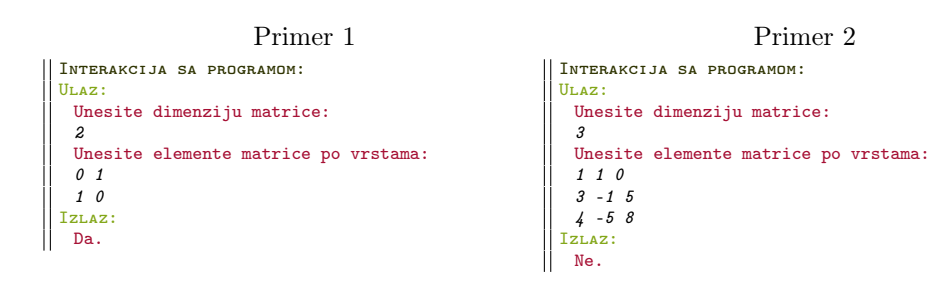

# <span id="page-24-0"></span>12 XI nedelja: Pokazivači na funkcije. Bibliotečke funkcije pretrage i sortiranja.

### <span id="page-24-1"></span>12.1 Zadaci za rad na času

1. Napisati program koji tabelarno štampa vrednosti proizvoljne realne funkcije sa jednim realnim argumentom, odnosno program koji izračunava i ispisuje vrednosti date funkcije u n ekvidistantnih tačaka intervala  $[a, b]$  sa dvostrukom preciznošću. Realni brojevi a i b (a < b), kao i ceo broj n (n  $\geq$  2), učitavaju se sa standardnog ulaza.

Funkcija čije se vrednosti ispisuju se bira opcijom koja se navodi kao argument komandne linije:

• Opcija -exp:

 $f(x) = \frac{1}{1 + e^x}$ 

$$
f(x) = \frac{\sin^2(x)}{1 + e^x}
$$

• Opcija -ecos:

• Opcija -esin:

$$
f(x) = \frac{\cos(x) + x}{1 + e^x}
$$

Napomena: Konstanta sa vrednošću broja e definisana je u zaglavlju math.h pod nazivom M\_E.

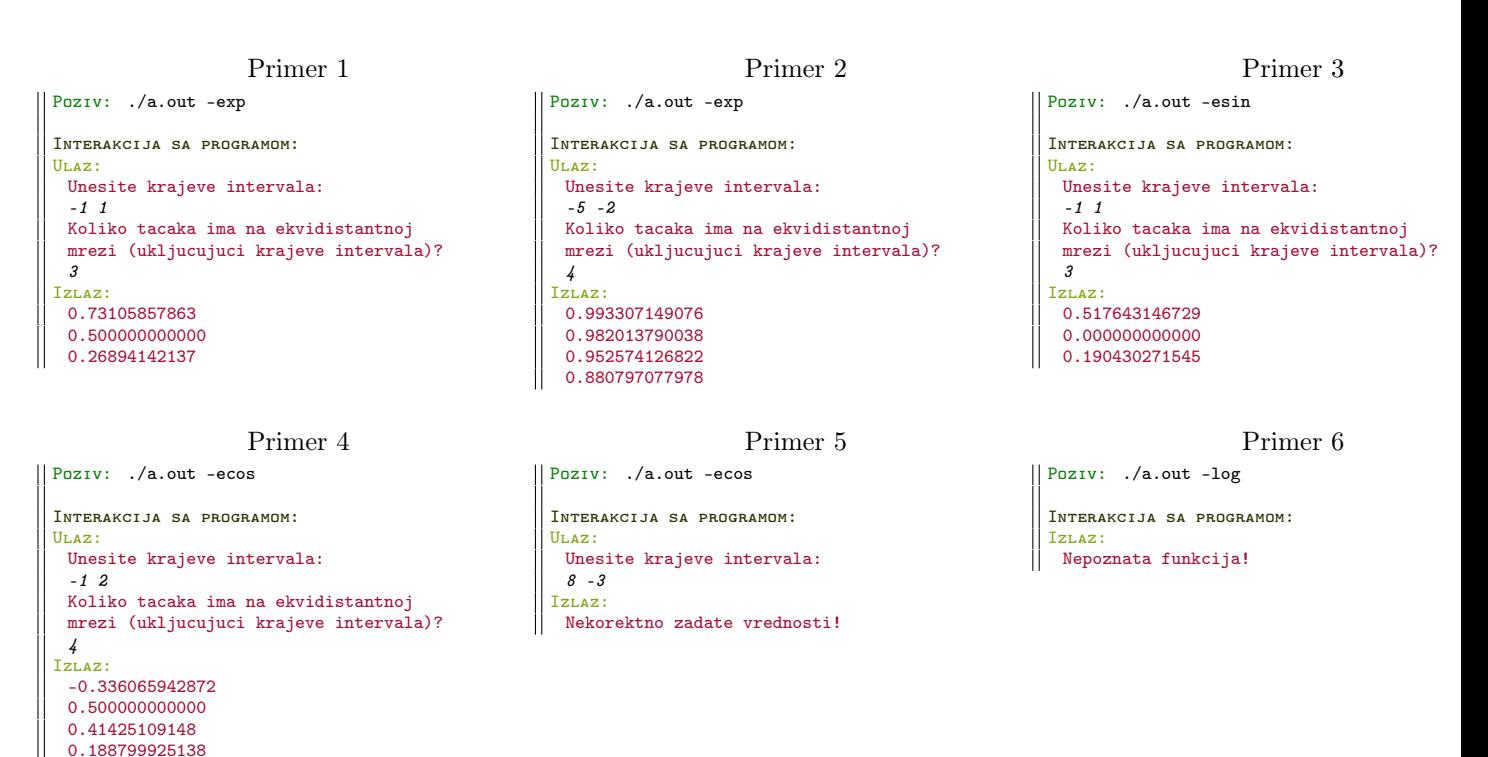

2. Koriščenjem bibliotečke funkcije qsort napisati program koji sortira niz niski po sledećim kriterijumima:

- (a) po broju samoglasnika opadajuće,
- (b) po broju malih slova opadajuće,
- $(c)$  po broju velikih slova rastuće.

Niske se učitavaju iz datoteke niske.txt. Može se pretpostaviti da datoteka ne sadrži više od 1000 niski, kao i da je svaka niska dužine najviše 30 karaktera. Rezultate sortiranja ispisivati na standardni izlaz.

```
Primer 1
```

```
niske.txt
 jaFFa miLka keks CokOLadA VANILA nutEla kOkOs LeTo djumbir AnAnAs
Izlaz:
 Po broju samoglasnika opadajuce:
 CokOLadA VANILA nutEla AnAnAs jaFFa miLka kOkOs LeTo djumbir keks
 Po broju malih slova opadajuce:
 djumbir nutEla miLka keks CokOLadA jaFFa AnAnAs LeTo VANILA
 Po broju velikih slova rastuce:
 CokOLadA djumbir miLka nutEla jaFFa kOkOs LeTo AnAnAs CokOLadA VANILA
```
- 3. Uraditi prethodni zadatak sa dinamički alociranim niskama i sortiranjem niza pokazivača umesto niza niski.
- 4. Napisati program koji omogu´cava uvid u studentske aktivnosti na praktikumu. Informacije o studentskim aktivnostima se nalaze u jednoj datoteci i za svakog studenta su poznati ime, prezime i ukupan broj poena osvojen na praktikumu.
	- Korišćenjem bibliotečke funkcije qsort sortirati informacije o studentima prema broju poena. Ukoliko više studenata ima isti broj poena, informacije sortirati po imenu studenta leksikografski opadajuće.
	- Korišćenjem bibliotečke funkcije lfind omogućiti pretragu po broju poena korisniku se nakon unosa broja poena prikazuju informacije o nekom studentu sa tim brojem poena ili poruka da nema takvog studenata.
	- Korišćenjem bibliotečke funkcije lfind omogućiti pretragu po imenu studenta korisniku se nakon unosa imena studenta ispisuju informacije o nekom studentu sa tim imenom ili poruka da nema takvog studenta.

Podaci o studentima se čitaju iz datoteke čije se ime zadaje kao argument komandne linije. Može se pretpostaviti da neće biti više od 500 studenata i da je za ime i prezime svakog studenta dovoljno po 20 karaktera.

```
Primer 1
AKTIVNOSTI.TXT
 Sara Popadic 4.2
 Dragana Stankovic 4.3
 Nenad Stankov 2.0
 Ivona Stefanovic 4.3
 Aleksa Borovic 0.8
 Nevena Avramov 2.6
 Milan Vuletic 0.8
 Branislav Ilijin 3.5
Poziv: ./a.out aktivnosti.txt
Interakcija sa programom:
 Unesite broj poena:
 4.3
 Student: Ivona Stefanovic 4.3
 Unesite ime:
 Srecko
 Student sa tim imenom se ne nalazi na spisku.
                                                                       Primer 2
                                                   STUDENTI.TXT
                                                    Tamara Radovanovic 3.5
                                                     Radomir Djokovic 2.8
                                                     Nikola Cimbaljevic 3.5
                                                     Jelena Losic 4.8
                                                   Poziv: ./a.out studenti.txt
                                                   Interakcija sa programom:
                                                    Unesite broj poena:
                                                    3.7
                                                    Student sa tim brojem poena
                                                     se ne nalazi na spisku.
                                                     Unesite ime:
                                                     Tamara
                                                     Tamara Radovanovic 3.5
```
### <span id="page-25-0"></span>12.2 Dodatni zadaci

1. Napisati funkciju koja određuje integral funkcije  $f(x)$  na intervalu [a, b]. Adresa funkcije f se prenosi kao parametar. Integral se raˇcuna prema formuli

$$
\int_{b}^{a} f(x) = h \cdot \left( \frac{f(a) + f(b)}{2} + \sum_{i=1}^{n} f(a + i \cdot h) \right)
$$

u kojoj se vrednost koraka  $h$  se izračunava po formuli  $h = \frac{b - a}{a}$  $\frac{a}{n}$ .

Ime funkcije f iz zaglavlja math.h, kao i vrednosti za parametre n, a i b unose se sa standardnog ulaza. Na standardni izlaz treba ispisati vrednost integrala.

```
Primer 1
Interakcija sa programom:
Ulaz:
 Unesite ime funkcije, n, a i b:
 cos 6000 -1.5 3.5
Izlaz:
 Vrednost integrala je 0.645931.
                                                                       Primer 2
                                                  Interakcija sa programom:
                                                   Ulaz:
                                                    Unesite ime funkcije, n, a i b:
                                                     sin 10000 -5.2 2.1
                                                  I_{ZLAZ}:
                                                    Vrednost integrala je 0.973993.
```
### <span id="page-26-0"></span>13 XII nedelja: Liste

#### <span id="page-26-1"></span>13.1 Zadaci za rad na času

- 1. Napisati biblioteku za rad sa jednostruko povezanom listom ˇciji ˇcvorovi sadrˇze cele brojeve.
	- (a) Definisati strukturu Cvor kojom se predstavlja čvor liste, a koja sadrži ceo broj vrednost i pokazivač na sledeći čvor liste.
	- (b) Napisati funkciju Cvor \*napravi cvor(int broj) koja kao argument dobija ceo broj, kreira novi čvor liste, inicijalizuje mu polja i vraća njegovu adresu.
	- (c) Napisati funkciju *int dodaj na kraj liste*(Cvor \*\* adresa glave, int broj) koja dodaje novi čvor sa vrednošću broj na kraj liste. Funkcija treba da vrati 0 ako je sve bilo u redu, odnosno 1 ako je došlo do greške prilikom alokacije memorije za novi čvor.
	- (d) Napisati funkciju *void oslobodi listu(Cvor* \*\* adresa glave) koja oslobađa dinamički zauzetu memoriju za ˇcvorove liste.
	- (e) Napisati funkciju *void ispisi* listu(Cvor \* glava) koja ispisuje vrednosti u čvorovima liste.
	- (f) Napisati funkciju *int velicina liste(Cvor \* glava)* koja vraća broj elemenata liste. Broj elemenata prazne liste je 0.
	- (g) Napisati funkciju *int broj\_negativnih(Cvor \* glava)* koja vraća broj negativnih elemenata liste.
	- (h) Napisati funkciju *int proizvod\_liste(Cvor \*glava)* koja računa proizvod svih elemenata liste.
	- (i) Napisati funkciju *int zbir* liste(Cvor \* glava) koja računa zbir svih elemenata liste.
	- (j) Napisati funkciju *float prosek\_liste(Cvor \* glava)* koja računa prosečnu vrednost svih elemenata liste.
	- (k) Napisati funkciju Cvor \*minimum(Cvor \* glava) koja vraća adresu čvora koji sadrži najmanju vrednost liste. Ukoliko ima više takvih čvorova, vratiti adresu prvog čvora.
	- (l) Napisati funkciju int dva\_najveca(Cvor \* glava, int \* max1, int \* max2) koja na adrese koje su prosledene kao argumenti funkcije smešta dve najveće vrednosti liste. Ukoliko lista ima manje od 2 čvora funkcija vraća vrednost -1, a inače 0.
	- (m) Napisati funkciju *int uredjena* nerastuce(Cvor \* glava) koja proverava da li su elementi liste uređeni nerastuće. Ukoliko je to slučaj, funkcija treba da vrati vrednost 1, a inače 0.

Napisati program koji koristi jednostruko povezanu listu za ˇcuvanje celih brojeva koji se unose sa standardnog ulaza i testira napisane funkcije. Unošenje novih brojeva u listu prekida se učitavanjem kraja ulaza (EOF).

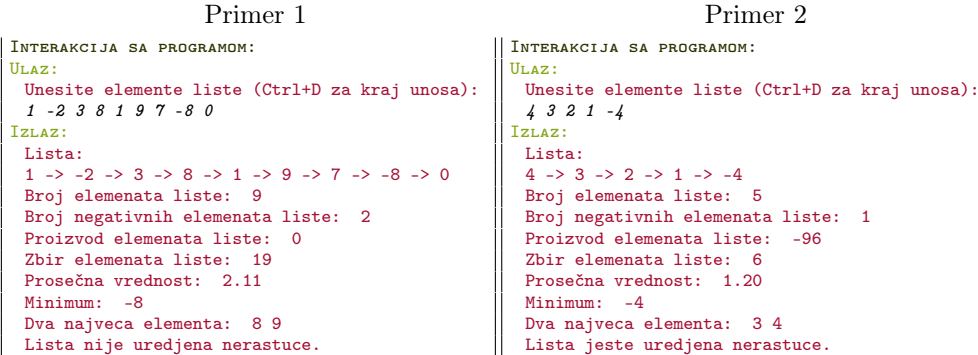

- 2. Definisati strukturu Cvor kojom se predstavlja čvor liste koji sadrži karakter slovo i pokazivač na sledeći čvor liste, a zatim implementirati sledeće funkcije:
	- (a) Cvor \*napravi\_cvor(char slovo) koja kao argument dobija jedan karakter, kreira novi čvor liste, inicijalizuje mu polja i vraća njegovu adresu.
	- (b) void oslobodi listu(Cvor \*\* adresa glave) koja oslobađa dinamički zauzetu memoriju za čvorove liste.
	- (c) int dodaj sortirano(Cvor \*\* adresa glave, char slovo) koja dodaje novi element u neopadajuće uređenu listu karaktera, tako da se očuva postojeće uređenje prema vrednosti ASCII koda. Funkcija treba da vrati 0 ako je sve u redu, odnosno 1 ako je dpšlo do greške prilikom alokacije memorije za novi čvor.
	- (d) void ispisi listu(Cvor \* glava) koja ispisuje vrednosti u čvorovima liste bez delimitera (kao jednu nisku).
	- (e) void ispisi listu od pocetka(Cvor \* glava) koja rekurzivno ispisuje vrednosti u čvorovima liste bez delimitera (kao jednu nisku) počevši od prvog elementa liste.

(f) void ispisi listu od kraja(Cvor \* glava) koja rekurzivno ispisuje vrednosti u čvorovima liste bez delimitera (kao jednu nisku) počevši od poslednjeg elementa liste.

Napisati program koji koristi jednostruko povezanu listu za čuvanje karaktera koji se unose sa standardnog ulaza i testira rad napisanih funkcija. Unošenje karaktera u listu prekida se učitavanjem karaktera !.

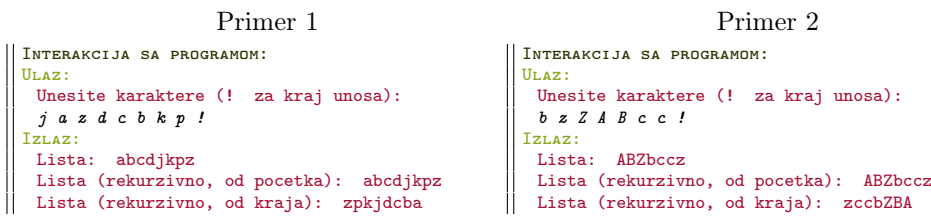

- 3. Definisati strukturu Cvor kojom se predstavlja čvor dvostruko povezane liste, a koja sadrži ceo broj vrednost, pokazivače na sledeći i prethodni čvor liste, a zatim implementirati sledeće funkcije:
	- (a) Cvor \*napravi cvor(int broj) koja kao argument dobija ceo broj, kreira novi čvor liste, inicijalizuje mu polja i vra´ca njegovu adresu.
	- (b) void oslobodi listu(Cvor \*\* adresa glave, Cvor \*\* adresa kraja) koja oslobađa dinamički zauzetu memoriju za čvorove liste.
	- (c) int dodaj na pocetak(Cvor \*\* adresa glave, Cvor \*\* adresa kraja, int broj) koja dodaje novi čvor sa vrednošću broj na početak liste. Funkcija treba da vrati 0 ako je sve u redu, odnosno 1 ako je došlo do greške prilikom alokacije memorije za novi čvor.
	- (d) int palindrom(Cvor \* glava, Cvor \* kraj) koja proverava da li elementi liste predstavljaju palindrom.
	- (e) int prvo\_pojavljivanje(Cvor \* glava, Cvor \* kraj, int x) koja vraća redni broj čvora u kojem se prvi put, gledano s početka liste, pojavila vrednost x. Ukoliko se vrednost ne nalazi u listi, funkcija vraća -1.
	- (f) int poslednje\_pojavljivanje(Cvor \* glava, Cvor \* kraj, int x) koja vraća redni broj čvora u kojem se poslednji put, gledano s početka liste, pojavila vrednost x. Ukoliko se vrednost ne nalazi u listi, funkcija vraća -1.

Napisati program koji koristi dvostruko povezanu listu za čuvanje celih brojeva koji se unose sa standardnog ulaza i testira rad napisanih funkcija. Unošenje novih brojeva u listu prekida se učitavanjem nule. Ukoliko je potrebno, implementirati funkciju za prebrojavanje elemenata liste.

```
Primer 1
Interakcija sa programom:
Ulaz:
 Unesite elemente liste (0 za kraj unosa):
 1 17 3 8 1 9 17 -8 0
Izlaz:
 Lista:
 -8 - > 17 - > 9 - > 1 - > 8 - > 3 - > 17 - > 1
 Elementi liste ne predstavljaju palindrom.
 Uneti element za pretragu:
 17
 Prvo pojavljivanje: 1
 Poslednje pojavljivanje: 6
```
Primer 2

```
Interakcija sa programom:
 Ulaz:
   Unesite elemente liste (0 za kraj unosa):
   1 2 4 2 1 0
 Izlaz:
  Lista:
  1 -> 2 -> 4 -> 2 -> 1
  Elementi liste predstavljaju palindrom.
  Uneti element za pretragu:
   2
   Prvo pojavljivanje: 1
  Poslednje pojavljivanje: 3
```
### <span id="page-28-0"></span>13.2 Dodatni zadaci

1. Biblioteku iz prvog zadatka proširiti rekurzivnim implementacijama narednih funkcija:

- (a) void ispisi listu rekurzivno(Cvor \* glava) koja ispisuje vrednosti u čvorovima liste.
- (b) int velicina liste rekurzivno(Cvor \* glava) koja vraća broj elemenata liste.
- (c) int broj neparnih rekurzivno(Cvor \* glava) koja vraća broj neparnih elemenata liste.
- (d) int proizvod liste rekurzivno(Cvor \* glava) koja računa proizvod svih elemenata liste.
- (e) int zbir liste rekurzivno(Cvor \* glava) koja računa zbir svih elemenata liste.
- (f) int minimum rekurzivno(Cvor \* glava) koja vraća najmanju vrednost koja se javlja u listi.
- (g) int maximum rekurzivno(Cvor \* glava) koja vraća najveću vrednost koja se javlja u listi.

```
Primer 1
Interakcija sa programom:
Ulaz:
 Unesite elemente liste (Ctrl+D za kraj unosa):
  1 -2 3 8 1 9 7 -8 0
Izlaz:
 Lista:
 1 \rightarrow -2 \rightarrow 3 \rightarrow 8 \rightarrow 1 \rightarrow 9 \rightarrow 7 \rightarrow -8 \rightarrow 0Broj elemenata liste: 9
 Broj neparnih elemenata liste: 5
 Proizvod elemenata liste: 0
 Zbir elemenata liste: 19
 Minimum: -8
 Maksimum: 9
                                                                              Primer 2
                                                       Interakcija sa programom:
                                                        Ulaz:
                                                          Unesite elemente liste (Ctrl+D za kraj unosa):
                                                          -4 3 2 1 -4
                                                       T_{ZI} \lambda Z:
                                                        Lista:
                                                         -4 -> 3 -> 2 -> 1 -> -4
                                                         Broj elemenata liste: 0
                                                        Broj neparnih elemenata liste: 2
                                                         Proizvod elemenata liste: 96
                                                         Zbir elemenata liste: -2
                                                          Minimum: -4
                                                          Maksimum: 3
```
## <span id="page-29-0"></span>14 XIII nedelja: Stabla

#### <span id="page-29-1"></span>14.1 Zadaci za rad na času

- 1. Napisati biblioteku za rad sa binarnim pretraživačkim stablima.
	- (a) Definisati strukturu Cvor kojom se opisuje čvor stabla, a koja sadrži karakter slovo i pokazivače levo i desno redom na levo i desno podstablo.
	- (b) Napisati funkciju Cvor \*napravi\_cvor(char slovo) koja alocira memoriju za novi čvor stabla i vrši njegovu inicijalizaciju zadatim karakterom slovo.
	- (c) Napisati funkciju *int dodaj u stablo(Cvor* \*\* *adresa korena, char slovo)* koja u stablo na koje pokazuje argument adresa korena dodaje karakter slovo. Povratna vrednost funkcije je 0 ako je dodavanje uspešno, odnosno 1 ukoliko je došlo do greške.
	- (d) Napisati funkciju Cvor \*pretrazi\_stablo(Cvor \* koren, char slovo) koja proverava da li se karakter slovo nalazi u stablu sa korenom koren. Funkcija vraća pokazivač na čvor stabla koji sadrži traženu vrednost ili NULL ukoliko takav čvor ne postoji.
	- (e) Napisati funkciju void obrisi element(Cvor \*\* adresa korena, char slovo) koja briše čvor koji sadrži karakter slovo iz stabla na koje pokazuje argument adresa\_korena.
	- (f) Napisati funkcijuvoid ispisi\_stablo\_infiksno(Cvor \* koren) koja infiksno ispisuje sadržaj stabla sa korenom koren. Infiksni ispis podrazumeva ispis levog podstabla, korena, a zatim i desnog podstabla.
	- (g) Napisati funkciju void ispisi stablo prefiksno(Cvor \* koren) koja prefiksno ispisuje sadržaj stabla sa korenom koren. Prefiksni ispis podrazumeva ispis korena, levog podstabla, a zatim i desnog podstabla.
	- (h) Napisati funkciju void ispisi stablo postfiksno(Cvor \* koren) koja postfiksno ispisuje sadržaj stabla sa korenom koren. Postfiksni ispis podrazumeva ispis levog podstabla, desnog podstabla, a zatim i korena.
	- (i) Napisati funkciju *void oslobodi stablo(Cvor* \*\* *adresa korena)* koja oslobađa memoriju zauzetu stablom na koje pokazuje argument adresa\_korena.

Korišćenjem kreirane biblioteke, napisati program koji sa standardnog ulaza učitava karaktere sve dok se ne unese !, dodaje u binarno pretraživačko stablo samo one karaktere koji predstavljaju malo slovo abecede (a-z) i ispisuje stablo u svakoj od navedenih notacija. Zatim omogućiti unos još dva karaktera i demonstrirati rad funkcije za pretragu nad prvim unetim karakterom i rad funkcije za brisanje elemenata nad drugim unetim karakterom.

```
Primer 1
                                                                          Primer 2
Interakcija sa programom:
                                                    Interakcija sa programom:
U_LAz:
                                                     Ulaz:
 Unesite elemente stabla (! za kraj unosa):
                                                       Unesite elemente stabla (! za kraj unosa):
                                                       p h u z a a m !
 b \, z \, m \, k \, d \, h!
Izlaz:
                                                     Izlaz:
 Infiksno: b d h k m z
                                                       Infiksno: a a h m p u z
 Prefiksno: b z m k d h
                                                       Prefiksno: p h a a m u z
                                                       Postfiksno: a a m h z u p
 Postfiksno: h d k m z b
                                                       Uneti karakter za pretragu:
 Uneti karakter za pretragu:
                                                       q
  m
 Karakter se nalazi u stablu.
                                                       Karakter se ne nalazi u stablu.
 Uneti karakter za brisanje:
                                                       Uneti karakter za brisanje:
 h
                                                       \mathbf{z}Stablo nakon brisanja: b d k m z
                                                   \mathbb{I}Stablo nakon brisanja: a a m h z u p
```
2. Napisati sledeće funkcije za rad sa binarnim stablima koja sadrže cele brojeve:

- (a) Funkcija koja izračunava broj čvorova stabla.
- (b) Funkcija koja izraˇcunava broj listova stabla.
- (c) Funkcija koja izraˇcunava proizvod ˇcvorova stabla.
- (d) Funkcija koja izračunava broj prostih brojeva sadržanih u stablu.
- (e) Funkcija koja izraˇcunava najmanji element u stablu.
- (f) Funkcija koja izračunava prosečnu vrednost čvorova.
- (g) Funkcija koja raˇcuna proizvod svih vrednosti u binarnom stablu pretrage koje su manje ili jednake od vrednosti sadržane u korenu.

Napisati zatim i main funkciju koja testira navedene funkcije. Cele brojeve unositi sa standardnog ulaza sve dok se ne unese kraj ulaza (EOF). Ostale neophodne funkcije za rad sa stablima, kao i definiciju čvora stabla, iskoristiti iz priloženih fajlova  $stabla.h$  i  $stabla.c.$ 

```
Primer 1
Interakcija sa programom:
Ulaz:
 Unesite elemente stabla (CTRL+D za kraj unosa):
  6 3 12 1 4 10 5
Izlaz:
 Broj cvorova: 7
 Broj listova: 3
 Proizvod cvorova: 43200
 Prostih brojeva: 3
 Najmanji element: 1
 Prosecna vrednost: 5.857
 Proizvod svih elemenata cija je vrednost manja
od 6: 360
                                                                      Primer 2
                                                 Interakcija sa programom:
                                                  Ulaz:
                                                   Unesite elemente stabla (CTRL+D za kraj unosa):
                                                    6 5 4 3 2 1
                                                  Izlaz:
                                                   Broj cvorova: 6
                                                   Broj listova: 1
                                                    Proizvod cvorova: 720
                                                   Prostih brojeva: 4
                                                    Najmanji element: 1
                                                    Prosecna vrednost: 3.500
                                                   Proizvod svih elemenata cija je vrednost manja
                                                  od 6: 120
```
3. Napisati program koji izraˇcunava i na standardni izlaz ispisuje broj pojavljivanja svakog od malih slova koja se javjaju u nizu niski. Niske se učitavaju iz datoteke čije se ime zadaje kao argument komandne linije. Program realizovati korišćenjem binarnog pretraživačkog stabla uređenog leksikografski po karakterima. Može se pretpostaviti da reči neće biti duže od 50 karaktera, kao i da neće biti više od 100 niski. Napraviti svoju biblioteku modifikovanjem biblioteke iz prvog zadatka.

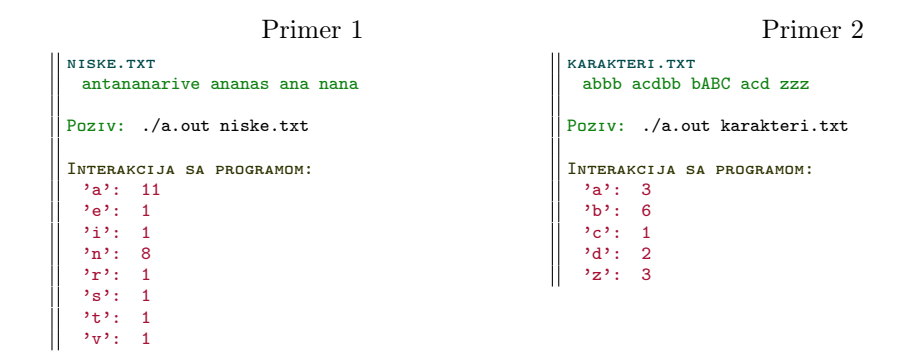

### <span id="page-30-0"></span>14.2 Dodatni zadaci

1. Napisati funkciju koja proverava da li za svako podstablo binarnog stabla celih brojeva vaˇzi da je vrednost koja se nalazi u korenu podstabla jednaka razlici vrednosti korena desnog podstabla i vrednosti korena levog podstabla.

```
Primer 1
Interakcija sa programom:
Ulaz:
 Unesite elemente stabla (CTRL+D za kraj unosa):
 6 3 12 1 4 10 5
Izlaz:
 Ne vazi osobina.
                                                                      Primer 2
                                                 Interakcija sa programom:
                                                  Ulaz:
                                                   Unesite elemente stabla (CTRL+D za kraj unosa):
                                                    8 3 11 2 5 10 21 20 41
                                                  Izlaz:
                                                    Vazi osobina.
```